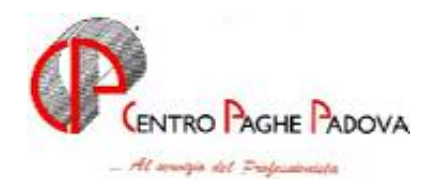

# **CIRCOLARE N. 10 del 18/10/2005**

## SOMMARIO

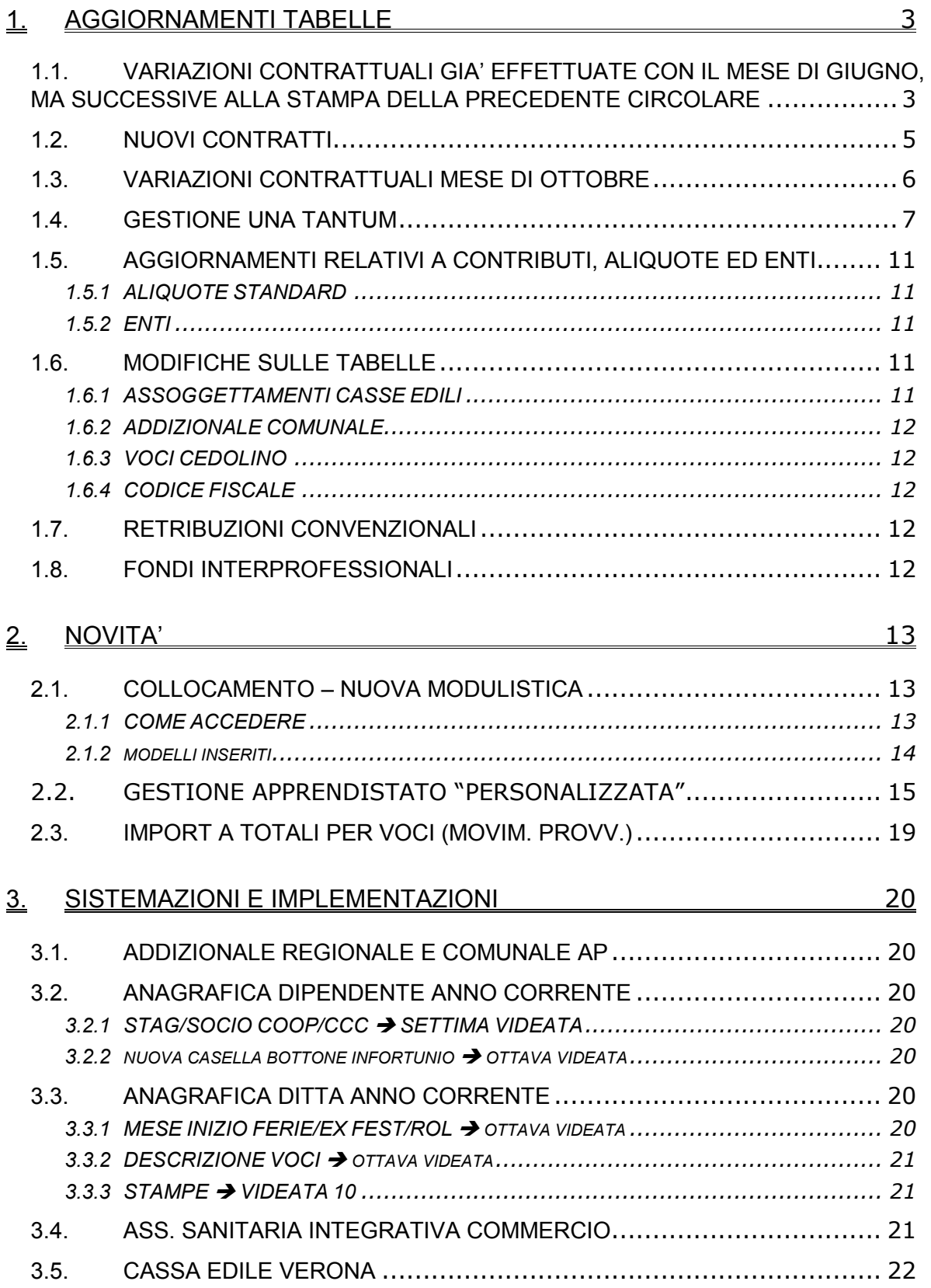

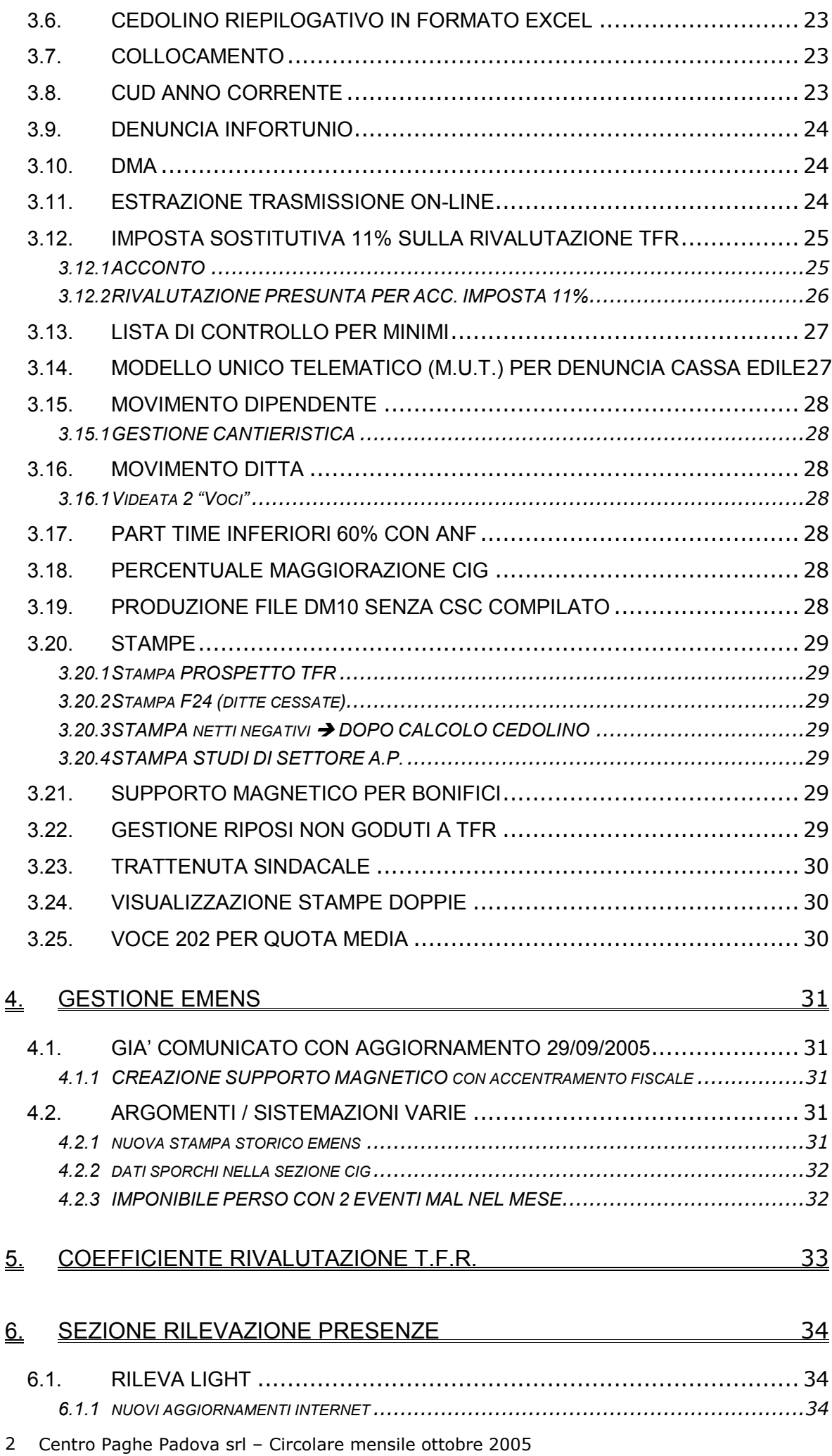

# **1. AGGIORNAMENTI TABELLE**

## **1.1. VARIAZIONI CONTRATTUALI GIA' EFFETTUATE CON IL ME-SE DI GIUGNO, MA SUCCESSIVE ALLA STAMPA DELLA PRECEDENTE CIRCOLARE**

**Alimentari - API (B017)** per non corrispondere gli scatti agli apprendisti assunti in base alla normativa precedente al ccnl in vigore, è a cura Utente inserire, in anagrafica dipendente nella 6ª videata, la "N" nella casella "Scatti" per inibire l'automatismo; **Alimentari cooperative (E071)** il 21 settembre 2005 è stato concluso l'accordo per il rinnovo economico del CCNL 22/07/03, sono perciò stati:

- aggiornati i minimi di retribuzione con decorrenza 09/2005,
- inseriti gli importi dell'una tantum (vedere paragrafo una tantum),
- inseriti i seguenti codici per la gestione dell'apprendistato professionalizzante:
- 24N livello finale 5 Apprendistato professionalizzante,
- 36N livello finale 4 Apprendistato professionalizzante,
- 42N livello finale 3 Apprendistato professionalizzante,
- 48N livello finale 3A Apprendistato professionalizzante,
- 54N livello finale 2 Apprendistato professionalizzante,
- 60N livello finale 1 Apprendistato professionalizzante.

Sono inoltre state inserite, nei livelli interessati dall'apprendistato professionalizzante, le qualifiche di apprendisti impiegati ed operai nelle tabelle degli scatti di anzianità, ricordiamo che è a cura Utente la variazione della data di maturazione dello scatto nell'anagrafica dipendente essendo utile solo un terzo della durata dell'apprendistato nel computo del periodo.

Per non corrispondere gli scatti agli apprendisti assunti in base alla normativa precedente, è a cura Utente inserire in anagrafica dipendente nella 6ª videata la "N" nella casella "*Scatti*" per inibire l'automatismo;

**Alimentari - Industria (A041)** sono stati inseriti i seguenti codici per la gestione dell'apprendistato professionalizzante:

- 24N livello finale 5 Apprendistato professionalizzante,
- 36N livello finale 4 Apprendistato professionalizzante,
- 42N livello finale 3 Apprendistato professionalizzante,
- 48N livello finale 3A Apprendistato professionalizzante,
- 54N livello finale 2 Apprendistato professionalizzante,
- 60N livello finale 1 Apprendistato professionalizzante.

Sono inoltre state inserite, nei livelli interessati dall'apprendistato professionalizzante, le qualifiche di apprendisti impiegati ed operai nelle tabelle degli scatti di anzianità, è a cura Utente la variazione della data di maturazione dello scatto nell'anagrafica dipendente essendo utile solo un terzo della durata dell'apprendistato nel computo del periodo.

Per non corrispondere gli scatti agli apprendisti assunti in base alla normativa precedente, è a cura Utente inserire in anagrafica dipendente nella 6ª videata la "N" nella casella "*Scatti*" per inibire l'automatismo;

**Casse rurali (E047)** il 27 settembre 2005 è stato concluso l'accordo per il rinnovo del CCNL 07/12/00, sono stati inseriti i seguenti codici apprendistato professionalizzante:

- 48N livello finale 22 Apprendistato professionalizzante,
- 48N livello finale 31 Apprendistato professionalizzante,
- 48N livello finale 32 Apprendistato professionalizzante,
- 48N livello finale 33 Apprendistato professionalizzante,
- 48N livello finale 34 Apprendistato professionalizzante;

sono inoltre state inserite le qualifiche di apprendista impiegato ed operaio;

**Ceramica - Artigianato (C015)** è stata confermata la corresponsione dell'EET del Veneto, sono stati aggiornati gli importi dell'EET per le suddivisioni territoriali del Veneto VE, VF, VI e VY;

**Chimica/gomma/plastica/vetro - Artigianato (C007)** è stata confermata la corresponsione dell'EET del Veneto senza variazione degli importi, sono inoltre stati aggiornati gli importi dell'IRR nell'elemento paga 3 per le suddivisioni territoriali del Veneto VE e VF;

**Edilizia - Industria (A021)** sono stati inseriti gli elementi provinciali per gli impiegati e sono stati aggiornati gli elementi per gli operai della suddivisione territoriale di Catanzaro; in un secondo momento sono stati aggiornati gli elementi provinciali per la suddivisione territoriale di Brescia (BS), sono inoltre stati aggiornati, per la suddivisione territoriale di Siracusa (SR), gli elementi paga 5 per il livello DA da 0,35 a 0,64 e OC da 0,45 a 0,81;

**Farmacie municipalizzate (E048)** il 19 settembre 2005 è stato concluso l'accordo per il rinnovo economico del CCNL 12/03/04, sono stati inseriti gli importi dell'una tantum (vedere paragrafo una tantum);

**Formazione professionale (E031)** sono stati inseriti nell'elemento paga 4 della suddivisione territoriale del Veneto (VE) gli importi del "*compenso individuale accessorio*" previsti a partire da settembre 2005 dall'accordo regionale per il Veneto (accordo regionale - Veneto 27 giugno 2005);

**Giornalisti (Fieg) (E043)** sono stati aggiornati gli importi dell'IVC con la seconda tranche;

**Gomma/materie plastiche - API (B007)** il 16 settembre 2005 è stato concluso l'accordo sul "mercato del lavoro", sono perciò stati inseriti i seguenti codici per la gestione dell'apprendistato professionalizzante:

36N livello finale Q Apprendistato professionalizzante,

36N livello finale 8 Apprendistato professionalizzante,

36N livello finale 7 Apprendistato professionalizzante,

48N livello finale 6 Apprendistato professionalizzante,

48N livello finale 5 Apprendistato professionalizzante,

48N livello finale 4 Apprendistato professionalizzante,

48N livello finale 3 Apprendistato professionalizzante,

48N livello finale 2 Apprendistato professionalizzante,

48N livello finale 1 Apprendistato professionalizzante,

60N livello finale 5 Appr. prof. senza dipl. superiore o attestato idonei,

60N livello finale 4 Appr. prof. senza dipl. superiore o attestato idonei,

questi codici apprendistato professionalizzante soddisfano la casistica più frequente nella quale è prevista la retribuzione di due livelli inferiori al livello finale da conseguire. La normativa lascia comunque la libertà di corrispondere un trattamento economico più favorevole all'apprendista, ad esempio di un livello inferiore a quello finale da conseguire, per questi casi saranno inseriti a richiesta dei codici apprendistato appositi, o potranno essere gestiti dall'Utente inserendo no automatismo paga, apprendistato;

**Gomma-materie plastiche - Industria (A013)** sono stati inseriti anche i seguenti codici per la gestione dell'apprendistato professionalizzante:

48N livello finale H Apprendistato professionalizzante,

48N livello finale I Apprendistato professionalizzante,

i codici apprendistato professionalizzante soddisfano la casistica più frequente nella quale è prevista la retribuzione di due livelli inferiori al livello finale da conseguire. La normativa lascia comunque la libertà di corrispondere un trattamento economico più favorevole all'apprendista, ad esempio di un livello inferiore a quello finale da conseguire, per questi casi saranno inseriti a richiesta dei codici apprendistato appositi, o potranno essere gestiti dall'Utente inserendo no automatismo paga, apprendistato;

**Grafica - Artigianato (C017)** è stata confermata la corresponsione dell'EET del Veneto, sono stati aggiornati gli importi dell'EET per le suddivisioni territoriali del Veneto VE e VF;

**Istituti di credito (E020)** è stata variata la durata per il trattamento economico dell'infortunio per gli apprendisti, attualmente è impostata la durata di 3 mesi (periodo di comporto cosiddetto secco), per la durata superiore ai 3 mesi (4 mesi per il periodo di comporto cosiddetto per sommatoria) effettuare le alterazioni in anagrafica;

**Lavanderie/tintorie - Artigianato (C031)** è stata confermata la corresponsione dell'EET del Veneto, sono stati aggiornati gli importi dell'EET per le suddivisioni territoriali del Veneto VE e VF;

**Magazzini generali (A050)** il 22 settembre 2005 è stato sottoscritto un accordo per l'applicazione del CCNL 29/01/05. In base alle istruzioni sono stati inseriti gli importi delle due tranche di una tantum di arretrati ed è stata variata la data di corresponsione dell'una tantum già inserita prevista ora per marzo 2006 (vedere paragrafo una tantum);

**Panificazione - Artigianato (C039)** è stata confermata la corresponsione dell'EET del Veneto senza variazione degli importi;

**Pubblici esercizi (E005)** sono stati inseriti i codici apprendistato per Bergamo relativi alla suddivisione contrattuale A (standard):

- 18Z livello 6 Bergamo per suddivisione contrattuale. A,
- 24Z livello 6S Bergamo per suddivisione contrattuale. A,

36Z livello 4 Bergamo per suddivisione contrattuale. A,

- 36Z livello 5 Bergamo per suddivisione contrattuale. A,
- 48Z livello 3 Bergamo per suddivisione contrattuale. A,
- 48Z livello 4 Bergamo per suddivisione contrattuale. A;

**Servizi di pulizia - Artigianato (C035)** è stata confermata la corresponsione dell'EET del Veneto senza variazione degli importi;

**Scuole private materne (FISM) (E021)** è stato variato da 1276,99 a 1279,08 l'importo dell'elemento paga 1 decorrente da settembre 2005, l'importo è stato verificato con l'associazione di categoria considerando che le pubblicazioni specializzate riportano informazioni contrastanti al riguardo;

**Spedizioni, trasporto merci e logistica - Industria (Confetra) (A080)** il 22 settembre 2005 è stato sottoscritto un accordo per l'applicazione del CCNL 29/01/05. In base alle istruzioni sono stati inseriti gli importi delle due tranche di una tantum di arretrati ed è stata variata la data di corresponsione dell'una tantum già inserita prevista ora per marzo 2006 (vedere paragrafo una tantum);

## **1.2. NUOVI CONTRATTI**

**Studi professionali – CONSAP/CISAL (F039)** il presente contratto collettivo nazionale di lavoro, stipulato da CONSAP e CISAL, disciplina in maniera unitaria, per tutto il territorio nazionale, i rapporti di lavoro a tempo indeterminato ed a tempo determinato, posti in essere tra i lavoratori dipendenti, e le libere professioni intellettuali non ordinistiche.

**Marittimi – Navi fino a 151 T.S.L. (A079)** il presente contratto, stipulato da Confederazione italiana armatori, FILT-CGIL, FIT-CISL, UIL TRASPORTI si applica al personale di Stato Maggiore, Sottufficiali, Comuni, ai Conducenti unici e al personale con mansioni polivalenti imbarcato su navi di ogni tipo non superiori alle 151 t.s.l. con esclusione del naviglio soggetto per la propria specificità all'applicazione di contratti di lavoro nazionali e locali già definiti e incluso il naviglio da diporto senza limiti di tonnellaggio.

## **1.3. VARIAZIONI CONTRATTUALI MESE DI OTTOBRE**

**Aeroportuali (A055)** da una verifica sul contratto sono stati leggermente incrementati gli importi dell'elemento paga 2 (contingenza), sono state aggiornate le tabelle per il trattamento economico della malattia relative agli apprendisti impiegati, è stata inoltre inserita la qualifica dell'apprendista operaio;

**Agricoltura – Impiegati (A071)** sono stati aggiornati gli elementi paga relativi alla suddivisione territoriale di Mantova (MN), nell'elemento paga 1 sono ora conglobati anche gli importi precedentemente sommati nell'elemento paga 5 nel quale è ora presente solamente il Sal. Int. Prov.le;

**Alimentari – cooperative (E071)** corresponsione dell'una tantum (vedere paragrafo una tantum) (accordo 21 settembre 2005);

**Alimentari – Industria (A041)** corresponsione dell'una tantum (vedere paragrafo una tantum) (accordo 17 settembre 2005);

**Bancari ACRI (E056)** sono stati aggiornati i minimi conglobati per alcuni livelli in base alla variazione del parametro (accordo 12 febbraio 2005);

**Case di cura- personale non medico (E027)** a cura Utente la corresponsione degli arretrati entro il 31 ottobre 2005 nel caso sia stato utilizzata la possibilità di rinviare il termine del 31 maggio 2005, (accordo 7 dicembre 2004);

**Casse rurali (E047)** il 27 settembre 2005 è stato concluso l'accordo per il rinnovo del CCNL 07/12/00, sono stati:

- aggiornati i minimi conglobati,

- aggiornati gli scatti d'anzianità,

- inserite le qualifiche di apprendista impiegato ed operaio negli scatti di anzianità,

è a cura Utente la variazione della data di maturazione dello scatto nell'anagrafica dipendente essendo utile solo un biennio della durata dell'apprendistato nel computo del periodo.

A cura Utente la corresponsione degli arretrati come previsto dal contratto;

**Centri elaborazione dati (CED) (E014)** sono stati inseriti i codici apprendistato:

30C livello 3° Gruppo C apprendisti maggiorenni,

36C livello 3° Gruppo C apprendisti minorenni;

**Ceramica e abrasivi – Industria (Federceramica) (A034)** sono stati aggiornati i minimi conglobati (accordo 17 dicembre 2003);

**Chimica/Chimico-farmaceutica – Industria (A011)** sono stati aggiornati i minimi conglobati (accordo 17 dicembre 2003);

**Chimica/Fibre-chimiche – Industria (A016)** sono stati aggiornati i minimi conglobati (accordo 17 dicembre 2003);

**Cinematografia (A047)** corresponsione della seconda tranche di una tantum (vedere paragrafo una tantum) (accordo 7 marzo 2005);

**Cooperative sociali (E051)** a cura Utente la corresponsione della terza tranche di una tantum come previsto dal contratto (accordo 26 maggio 2004);

**Edilizia – Artigianato (C013)** sono stati aggiornati gli elementi provinciali per le suddivisioni territoriali di Udine (UD) e Gorizia (GO e GX);

**Edili - Industria (A021)** sono stati aggiornati gli elementi provinciali per la suddivisione territoriale di Udine (UD), sono inoltre stati aggiornati gli elementi provinciali per la suddivisione territoriale di Gorizia (GO) limitatamente agli operi;

**Farmacie (E033)** corresponsione della seconda tranche di una tantum (vedere paragrafo una tantum) (accordo 5 maggio 2005);

**Farmacie municipalizzate (E048)** corresponsione dell'una tantum (vedere paragrafo una tantum) (accordo 19 settembre 2005);

**Gas liquefatto - Industria (A012)** sono stati aggiornati i minimi conglobati (accordo 17 dicembre 2003);

**Istituti di credito (E020)** sono stati aggiornati i minimi conglobati per alcuni livelli in base alla variazione del parametro (accordo 12 febbraio 2005);

**Istituzioni sociassistenziali – Anaste (E024)** sono stati aggiornati i minimi conglobati (accordo 25 maggio 2004);

**Lapidei – Industria (A023)** sono stati aggiornati i minimi conglobati per alcuni livelli in base alla variazione del parametro (accordo 13 maggio 2004);

**Lapidei discontinui – Industria (A024)** sono stati aggiornati i minimi conglobati per alcuni livelli in base alla variazione del parametro (accordo 13 maggio 2004);

**Nettezza urbana – Industria (aziende private) (A049)** sono stati aggiornati i minimi conglobati (accordo 24 giugno 2005);

**Nettezza urbana – Industria (aziende municipalizzate) (A060)** sono stati aggiornati i minimi conglobati (accordo 24 giugno 2005);

**Odontotecnica – Artigianato (C003)** corresponsione della terza tranche di una tantum (vedere paragrafo una tantum) (accordo 3 dicembre 2004);

**Regioni ed autonomie locali (ELOC)** è stato inserito il livello B3\* relativo agli assunti dopo la stipula del ccnl 22/01/2004;

**Spedizioni, trasporto merci e logistica - Industria (FAI, Fita-CNA) (A053)** il prossimo mese sarà cancellata la suddivisione territoriale XA non più utilizzata;

**Spedizioni, trasporto merci e logistica - Industria (Confetra) (A080)** il prossimo mese sarà cancellata la suddivisione territoriale XA non più utilizzata;

**Trasporto a fune (A057)** sono stati aggiornati i minimi di retribuzione.

### **1.4. ULTIMA ORA**

**Edilizia – Industria (A021)** aggiornati gli elementi provinciali per la suddivisione di Varese ed inseriti gli elementi per gli impiegati ed operai discontinui.

**Farmacie Municipalizzate (E048)** aggiornati i minimi conglobati

**N.B.:** per questi due contratti, le tabelle sono aggiornate al Centro, ma non sui Vs. p.c. . Con il prossimo aggiornamento, previsto come al solito per fine mese, saranno aggiornate anche le Vs. tabelle.

## **1.5. GESTIONE UNA TANTUM**

*Sono state inserite per i seguenti contratti le tranche di una tantum da corrispondere nel 2005, per l'erogazione automatica, in caso di cessazione del dipendente, già dal corrente mese. Per l'applicazione automatica si rinvia alla circolare 02/2004, punto 2.7 . A cura Utente il controllo dei casi non gestiti in automatico.* 

**Alimentari cooperative (E071)** ai lavoratori in forza alla data di stipulazione del presente accordo (21.09.2005) verrà corrisposto, a copertura del periodo 1° giugno 2005 – 31 agosto 2005, un importo forfetario uguale per tutti a titolo di una tantum di euro 160 lordi. Tale importo – che maturerà in relazione al servizio effettivamente prestato nel periodo di cui sopra – verrà erogato unitamente alla retribuzione del mese di **ottobre 2005**, ed è stato quantificato considerando in esso anche i riflessi sugli istituti di retribuzione diretta ed indiretta, di origine legale o contrattuale ed essendo quindi comprensivo degli stessi non rientra nella relativa base di computo. Detta erogazione inoltre secondo quanto previsto dall'art. 2120 cc e dall'art. 73 del Ccnl è esclusa dalla base di computo del trattamento di fine rapporto.

In assenza di specifiche istruzioni, per gli apprendisti vengono corrisposti importi uguali a quelli degli altri lavoratori, a cura Utente valutare se proporzionare in base allo scaglione di apprendistato gli importi proposti in automatico nei movimenti dei dipendenti.

**Alimentari – Industria (A041)** ai lavoratori in forza alla data di stipulazione del presente accordo (17.09.2005) verrà corrisposto, a copertura del periodo 1° giugno 2005 – 31 agosto 2005, un importo forfetario uguale per tutti a titolo di una tantum di euro 160 lordi. Tale importo – che maturerà in relazione al servizio effettivamente prestato nel periodo di cui sopra – verrà erogato unitamente alla retribuzione del mese di **ottobre 2005**, ed è stato quantificato considerando in esso anche i riflessi sugli istituti di retribuzione diretta ed indiretta, di origine legale o contrattuale ed essendo quindi comprensivo degli stessi non rientra nella relativa base di computo. Detta erogazione inoltre secondo quanto previsto dall'art. 2120 cc e dall'art. 73 del Ccnl è esclusa dalla base di computo del trattamento di fine rapporto.

*In assenza di specifiche istruzioni, per gli apprendisti vengono corrisposti importi uguali a quelli degli altri lavoratori, a cura Utente valutare se proporzionare in base allo scaglione di apprendistato gli importi proposti in automatico nei movimenti dei dipendenti.*

**Cinematografia (A047)** ai lavoratori in servizio alla data del 7 marzo 2005 di sottoscrizione del presente accordo di rinnovo contrattuale verrà corrisposto un importo lordo una tantum di Euro 500,00, di cui Euro 250,00 da erogarsi con la retribuzione del mese di aprile, Euro 250,00 con la retribuzione del mese di **ottobre**.

L'importo predetto, convenzionalmente commisurato all'anzianità di servizio maturata nel periodo 1° gennaio – 31 dicembre 2004, viene proporzionalmente ridotto per i casi di:

- servizio militare;

- assenza facoltativa post partum;

- assunzione nel periodo 1° gennaio – 31 dicembre 2004 data di sottoscrizione del presente accordo;

- part-time;

- assenze non retribuite.

L'importo una tantum non è utile agli effetti del computo di alcun istituto contrattuale e legale e del trattamento di fine rapporto.

In assenza di specifiche istruzioni per gli apprendisti vengono corrisposti importi uguali a quelli degli altri lavoratori, a cura Utente valutare se proporzionare, secondo lo scaglione di apprendistato, gli importi proposti in automatico nei movimenti dei dipendenti.

**Farmacie (E033)** le tranche di una tantum verranno pagate:

la prima entro il mese di luglio2005;

la seconda entro il mese di **ottobre 2005**.

L'una tantum sarà erogata ai dipendenti, anche con contratto a termine, in forza al 5 maggio 2005 secondo le seguenti modalità:

- A) ai dipendenti a tempo pieno in proporzione dei mesi di effettivo servizio svolti nel periodo 1° febbraio 2004-31 maggio 2005 e detraendo i periodi di assenza non retribuita (con esclusione della malattia, infortunio e maternità obbligatoria e facoltativa);
- B) ai lavoratori a tempo parziale in proporzione all'orario di lavoro svolto nel periodo 1° febbraio 2004-31 maggio 2005 e detraendo i periodi di assenza non retribuita (con esclusione della malattia, infortunio e maternità obbligatoria e facoltativa).

L'una tantum non viene computata ai fini del TFR e di ogni altra retribuzione indiretta e differita.

La seconda tranche di una tantum è stata inserita per la corresponsione automatica nel mese di **ottobre 2005**.

Le qualifiche degli apprendisti impiegati ed operai sono state escluse dall'erogazione automatica dell'una tantum, è perciò a cura Utente la corresponsione degli importi di una tantum agli apprendisti in base alle istruzioni contrattuali.

**Farmacie municipalizzate (E048)** per quanto concerne il periodo di vacanza contrattuale (01.01.2005 – 30.09.2005) viene attribuito a tutto il personale in servizio alla data di stipula del presente accordo, incluso il personale assunto con contratto a ter-

mine e C.F.L , un riconoscimento economico una tantum articolato per i diversi livelli di inquadramento; tale importo dovrà essere erogato unitamente alla retribuzione del mese di **ottobre 2005**; al personale assunto nel periodo 01.01.2005 – 19.09.2005 l'una tantum verrà corrisposta pro quota, intendendo per mese intero la frazione di mese pari o superiore a quindici giorni; per le lavoratrici/tori con contratto a tempo parziale l'erogazione avverrà con criteri di proporzionalità; detta indennità "una tantum" non è utile ai fini dei vari istituti legali e contrattuali, né costituisce base imponibile ai fini della determinazione del TFR.

In assenza di specifiche istruzioni, per gli apprendisti vengono corrisposti importi uguali a quelli degli altri lavoratori, a cura Utente valutare se proporzionare in base allo scaglione di apprendistato gli importi proposti in automatico nei movimenti dei dipendenti.

**Odontotecnica – Artigianato (C003)** ad integrale copertura del periodo dal 1-04- 2002 al 31-12-2004, ai soli lavoratori in forza al 3 dicembre 2004 verrà riconosciuto un importo forfetario una tantum pari a  $\epsilon$  470,00 lordi, suddivisibile in quote mensili, o frazioni, in relazione alla durata del rapporto nel periodo interessato.

Gli importi di una tantum saranno inoltre ridotti proporzionalmente in caso di parttime, servizio militare, assenza facoltativa post-partum, sospensioni per mancanza di lavoro concordate.

In attuazione del verbale di accordo 30 giugno 2004, in occasione dell'erogazione della prima tranche di una tantum, prevista con la retribuzione del mese di dicembre 2004, una quota di importo forfetario pari a € 5,00 verrà destinata a sostegno della previdenza complementare di settore, tale importo non è presente nell'una tantum inserita, a cura Utente corrispondere i 5€ al dipendente in caso non siano stati versati per la previdenza complementare.

L'importo di una tantum verrà così erogato:

- € 325,00 corrisposti con la retribuzione relativa a dicembre 2004
- € 70,00 corrisposti con la retribuzione relativa ad aprile 2005
- € 70,00 corrisposti con la retribuzione relativa ad **ottobre 2005.**

*Agli apprendisti* in forza alla data di sottoscrizione del presente accordo saranno erogati a titolo di una tantum € 329,00 lordi suddivisibile in quote mensili, o frazioni, in relazione alla durata del rapporto nel periodo interessato, con le seguenti modalità:

- € 226,00 corrisposti con la retribuzione relativa a dicembre 2004
- € 49,00 corrisposti con la retribuzione relativa ad aprile 2005
- € 49,00 corrisposti con la retribuzione relativa ad **ottobre 2005.**

Dagli importi di una tantum dovranno essere detratte*,* fino a concorrenza, le erogazioni corrisposte dalle imprese a titolo di IVC nel periodo 1-4-2002/31-12-2004.

A titolo convenzionale e definitivo gli importi IVC erogata da detrarre vengono quantificati in € 260,00 in misura uguale per tutti i livelli di classificazione (€ 182,00 per gli apprendisti).

La detrazione dell'IVC nelle misure previste verrà effettuata in occasione della erogazione della prima tranche di una tantum.

L'importo dell'una tantum è stato quantificato considerando in esso anche i riflessi sugli istituti di retribuzione diretta ed indiretta, di origine legale o contrattuale, ed è quindi comprensivo degli stessi. L'una tantum è esclusa dalla base di calcolo del TFR.

*Una tantum non di pertinenza del mese di ottobre già inserita per la corresponsione in caso di cessazione.* 

**Magazzini generali (Assologistica) (A050)** per quanto attiene l'una tantum, relativa all'anno 2004 come determinata dall'intesa del 29/1/05, nonché la copertura degli arretrati, gennaio-agosto 2005, le parti stabiliscono le seguenti erogazioni a titolo di Una tantum:

- 250 euro ( relativi al 2004) con la retribuzione di settembre 2005, salvo che tale importo non sia già stato corrisposto a seguito del verbale di accordo del 23 giugno 2005;
- 190 euro, al livello 3 S , (3° livello per le aziende Assologistica), da riparametrare, con la retribuzione del mese di novembre 2005, da cui sarà dedotta l'IVC corrisposta sino ad agosto 2005, che cesserà di essere erogata dal mese di settembre 2005;
- 190 euro al livello 3 S , (3° livello per le aziende Assologistica), da riparametrare, con la retribuzione del mese di gennaio 2006;
- 250 euro (relativi al 2004) con la retribuzione del mese di marzo 2006, a seguito del verbale di accordo del 29 gennaio 2005.

Gli importi relativi agli arretrati 2005 saranno proporzionati in funzione dei mesi di servizio prestati, nonché per il personale part-time in relazione alla ridotta prestazione lavorativa.

A tal fine non vengono considerate le frazioni di mese inferiori a 15 giorni mentre quelle pari o superiori a 15 giorni vengono computate come mese intero.

Gli importi una tantum di cui sopra non saranno considerati utili ai fini dei vari istituti contrattuali, diretti, indiretti e differiti, e della determinazione del trattamento di fine rapporto.

Le giornate di assenza per malattia, infortunio, gravidanza, puerperio e congedo matrimoniale intervenute nel periodo coperto da una tantum, che hanno dato luogo al pagamento di indennità a carico dell'istituto competente e di integrazione a carico delle aziende, saranno considerati utili ai fini della maturazione degli importi di cui sopra.

Gli importi della tranche di novembre sono stati inseriti senza detrarre l'IVC che infatti non è stata corrisposta durante il periodo di vacanza contrattuale.

A cura Utente l'eventuale corresponsione degli arretrati "una tantum" al personale cessato nei mesi precedenti che ne abbia diritto secondo le valutazioni dell'Utente.

In assenza di specifiche istruzioni, per gli apprendisti vengono corrisposti importi uguali a quelli degli altri lavoratori, a cura Utente valutare se proporzionare in base allo scaglione di apprendistato gli importi proposti in automatico nei movimenti dei dipendenti.

**Spedizioni, trasporto merci e logistica - Industria (Confetra) (A080)** per quanto attiene l'una tantum, relativa all'anno 2004 come determinata dall'intesa del 29/1/05, nonché la copertura degli arretrati, gennaio-agosto 2005, le parti stabiliscono le seguenti erogazioni a titolo di Una tantum:

- 250 euro ( relativi al 2004) con la retribuzione di settembre 2005, salvo che tale importo non sia già stato corrisposto a seguito del verbale di accordo del 23 giugno 2005;
- 190 euro, al livello 3 S , (3° livello per le aziende Assologistica), da riparametrare, con la retribuzione del mese di novembre 2005, da cui sarà dedotta l'IVC corrisposta sino ad agosto 2005, che cesserà di essere erogata dal mese di settembre 2005;
- 190 euro al livello 3 S , (3° livello per le aziende Assologistica), da riparametrare, con la retribuzione del mese di gennaio 2006;
- 250 euro (relativi al 2004) con la retribuzione del mese di marzo 2006, a seguito del verbale di accordo del 29 gennaio 2005.

Gli importi relativi agli arretrati 2005 saranno proporzionati in funzione dei mesi di servizio prestati, nonché per il personale part-time in relazione alla ridotta prestazione lavorativa.

A tal fine non vengono considerate le frazioni di mese inferiori a 15 giorni mentre quelle pari o superiori a 15 giorni vengono computate come mese intero.

Gli importi una tantum di cui sopra non saranno considerati utili ai fini dei vari istituti contrattuali, diretti, indiretti e differiti, e della determinazione del trattamento di fine rapporto.

Le giornate di assenza per malattia, infortunio, gravidanza, puerperio e congedo matrimoniale intervenute nel periodo coperto da una tantum, che hanno dato luogo al pagamento di indennità a carico dell'istituto competente e di integrazione a carico delle aziende, saranno considerati utili ai fini della maturazione degli importi di cui sopra.

**Gli importi della tranche di novembre sono stati inseriti al netto dell'IVC erogata dal 1° ottobre 2004 al 31 agosto 2005, è a cura Utente verificare l'IVC effettivamente corrisposta per ogni dipendente, in particolare verificare i dipendenti assunti dopo il 1° ottobre 2004, ed eventualmente modificare gli importi nel movimento.**

A cura Utente l'eventuale corresponsione degli arretrati "una tantum" al personale cessato nei mesi precedenti che ne abbia diritto secondo le valutazioni dell'Utente.

In assenza di specifiche istruzioni, per gli apprendisti vengono corrisposti importi uguali a quelli degli altri lavoratori, a cura Utente valutare se proporzionare in base allo scaglione di apprendistato gli importi proposti in automatico nei movimenti dei dipendenti.

## **1.6. AGGIORNAMENTI RELATIVI A CONTRIBUTI, ALIQUOTE ED ENTI**

### **1.6.1 ALIQUOTE STANDARD**

**Sono state inserite/variate le seguenti aliquote:** 

**H076:** "*ORDINI PROFESSIONALI - PARTIC. AW1-VI*" aggiunto ente 3340 con 0,027 carico dipendente e 0,093 carico ditta.

**L014** "*DIRIGENTI AGENZIE ASSICURAZIONI*" variata descrizione e tolto ente 1131.

**P024:** "*PUBBLICISTI INPGI E MATERNITA' VW1-VI*" creata nuova aliquota come P022 senza ente 3369.

**P085** "*COME P038 + ENTE 1102*" come aliquota P038 più 1,61 di disoccupazione.

**P151** "*COOP.602/70 – COMMERCIO – TAB INPS 8.13"*: inserita l'aliquota per gli operai/impiegati soci.

**B001 / B002 / B003 / B004 / B011 :** inserita nella descrizione la tabella INPS di riferimento e nei commenti i dettagli di tale tabella. A cura Utente il controllo delle tabelle e delle istruzioni INPS sull'utilizzo delle aliquote.

## **1.6.2 ENTI**

### **Sono stati variati/aggiunti i seguenti enti:**

**8882** "*A.S. COMMERCIO*": per calcolo della assistenza sanitaria del commercio per i dipendenti a tempo pieno

**8883** "A.S. COMMERCIO": per calcolo della assistenza sanitaria del commercio per i dipendenti a tempo parziale

**8884** "*AS. COM.*": come ente 8861 ma senza riporto dati nel DM10.

## **1.7. MODIFICHE SULLE TABELLE**

## **1.7.1 ASSOGGETTAMENTI CASSE EDILI**

### **E' stato variato l'assoggettamento previdenziale per la cassa edile di:**

Centro Paghe Padova srl – Circolare mensile ottobre 2005 11

**Brescia** che passa da 1,371% a 1,161%, la percentuale trasformata nella procedura passa da 9,655% a 8,176%;

**Siena**: 0,07% la percentuale trasformata nella procedura è 0,493%, non erano inserite percentuali in precedenza;

#### **è stato variato l'assoggettamento fiscale per la cassa edile di:**

**Brescia** che passa da 0,34% a 0,35%, la percentuale trasformata nella procedura passa da 2,41% a 2,46%;

**Siena**: 0,43%, la percentuale trasformata nella procedura è 3,03%, non erano inserite percentuali in precedenza;

**Siracusa** che passa da 0,034% a 0,032%, la percentuale trasformata nella procedura passa da 0,24% a 0,23%;

**Palermo** che passa da 0,45% a 0,54% la percentuale trasformata nella procedura passa da 3,17% a 3,8%.

### **1.7.2 ADDIZIONALE COMUNALE**

#### **E' stata variata l'addizionale comunale di:**

Longarone (BL) da 0,2% a 0.

### **1.7.3 VOCI CEDOLINO**

#### **Sono state variate/create le seguenti voci:**

**0202** "*FESTIVITÀ NON GODUTE*" aggiunta la "I" nel campo "retribuzione lorda per quota media giorn. Inps"

**0825:** "*Q. ADES DITTA FPC+CONTR COSTI*" nuova voce per gestire la quota adesione ditta FPC. E' costo aziendale, quindi esce nel prospetto contabile. Tale voce carica in automatico la casella 23 del versamento FPC

**0841** "*MAGG. 1,98% INF DAL 1 AL 90GG*": variata dicitura, prima era dal 4 al 90gg,

**8018:** "*CONGUAGLIO INDENNITA' a. c."* nuova voce per gestione enti pubblici.

**8135:** "*FESTIVITA' NON GODUTE a.p.*" nuova voce per gestione enti pubblici.

**8190:** "*COMPENSO INCENTIVANTE ICI a.p."* nuova voce per gestione enti pubblici.

**8440:** "*INDENNITA' INFERMIERISTICA"* nuova voce per gestione enti pubblici.

**8521:** "*RECUPERO INDENNITA' a. c."* nuova voce per gestione enti pubblici

**8061:** "*CONGUAGLIO MANSIONI SUPERIORI*" nuova voce per gestione enti pubblici.

**8900** "*Storno T.F.R. a F.P.C.*": nella videata 4 casella "*7 – Edilizia cantieri*" inserita opzione "*S*".

**8901** "Contr. FPC dipendente": nella videata 4 → casella "7 – Edilizia cantieri" inserita opzione "*S*".

**8902** "Contr. FPC ditta": nella videata 4 → casella "7 – Edilizia cantieri" inserita opzione "*S*".

### **1.7.4 CODICE FISCALE**

**E' stato inserito il seguente codice fiscale: Z1Q0** relativo a Moldavia (omocodia).

## **1.8. RETRIBUZIONI CONVENZIONALI**

### **Sono stati aggiornati i seguenti imponibili convenzionali:**

**FVR** "*Cooperative VERONA – Facchinaggio*": aggiornato imponibile di livello C1 da 924,95 a 961,00 ed imponibile livello C2 da 947,10 a 961,00.fondi interprofessionali

Come da messaggio INPS 31268 del 13/09/2005 è stato inserito il nuovo fondo **FREL** per l'esposizione in DM10. Ricordiamo che la modalità di compilazione nella procedura paghe è rimasta invariata.

# **2. NOVITA'**

## **2.1. COLLOCAMENTO – NUOVA MODULISTICA**

Stiamo implementando la procedura del collocamento con nuovi moduli, più aggiornati e funzionali. Per ora, sono presenti i modelli riportati al capitolo 2.1.2: per altri documenti si rimanda alla vecchia gestione.

#### **2.1.1 COME ACCEDERE**

Accedendo, come al solito, alla gestione collocamento, si può scegliere la cartella "Nuova Modulistica"

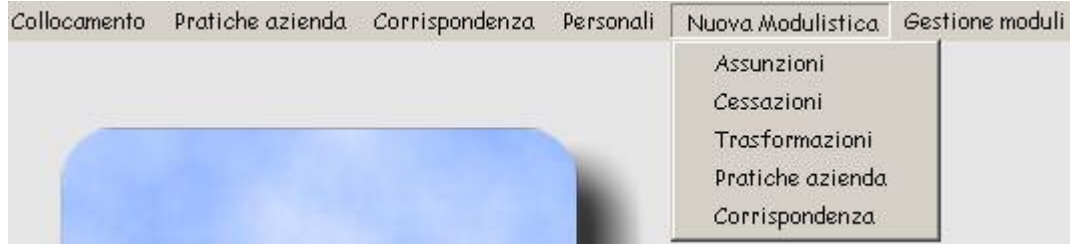

e si prosegue come sempre, selezionando la funzione che serve.

Di seguito, riportiamo l'esempio di un modello di "assunzione".

Vengono visualizzati i modelli presenti all'interno della procedura: a questo punto, è possibile variare e/o implementare quanto riportato dall'anagrafica dipendente, posizionandosi e "cliccando" sul campo interessato.

Riportiamo l'esempio di una parte di un modello

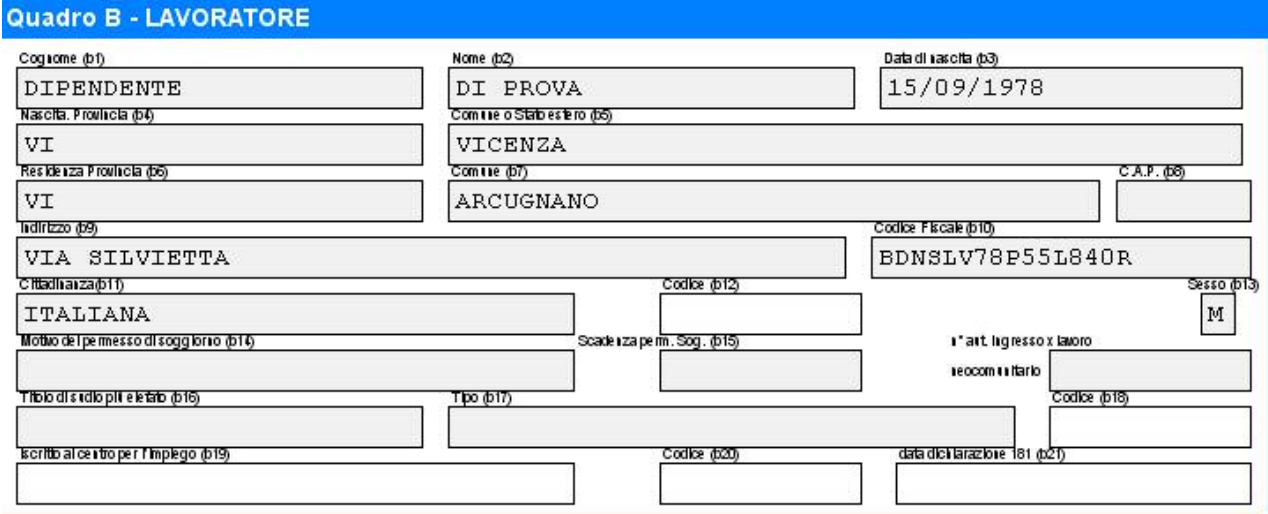

Ricordiamo che il tutto è ancora in fase di sistemazione, preghiamo gli Utenti di integrare manualmente eventuali dati mancanti.

#### **2.1.2 MODELLI INSERITI**

#### *2.1.2.1 ASSUNZIONE:*

- □ modello unico comunicazione Milano
- □ modello unico comunicazione Pavia
- □ modello unico comunicazione Brescia
- n modello unico comunicazione Bergamo
- □ modello unico comunicazione Padova
- 2.1.2.1.1 EXTRACOMUNITARI
- contratto di soggiorno modello Q
- □ contratto di soggiorno modello R

#### 2.1.2.1.2 APPRENDISTI

- c/ass-veneto per assunzione apprendista con dati tutore
- □ modello di comunicazione assunzione apprendista Bergamo
- □ modello di comunicazione assunzione apprendista Milano
- □ modello di comunicazione assunzione apprendista Padova
- □ modello di comunicazione assunzione apprendista Pavia

#### 2.1.2.1.3 CFL/INSERIMENTO

- □ modello unico assunzione contr inserimento Bergamo
- □ modello unico assunzione contr inserimento Milano
- □ modello unico assunzione contr inserimento Padova
- □ modello unico comunicazione CFL Pavia
- □ modello unico comunicazione Milano
- □ modello unico comunicazione Pavia

#### 2.1.2.1.4 EDILIZIA

□ modulo iscrizione anagrafica lavoratori edili

#### *2.1.2.2 CESSAZIONE*

- □ modello unico comunicazione Bergamo
- □ modello unico comunicazione Milano
- □ modello unico comunicazione Padova
- □ modello unico comunicazione Pavia

#### *2.1.2.3 TRASFORMAZIONE*

- □ modello unico comunicazione Bergamo
- □ modello unico comunicazione Milano
- □ modello unico comunicazione Padova
- □ modello unico comunicazione Pavia

#### *2.1.2.4 CORRISPONDENZA*

- contratto di soggiorno modello Q
- □ contratto di soggiorno modello R

# **2.2. GESTIONE APPRENDISTATO "PERSONALIZZATA"**

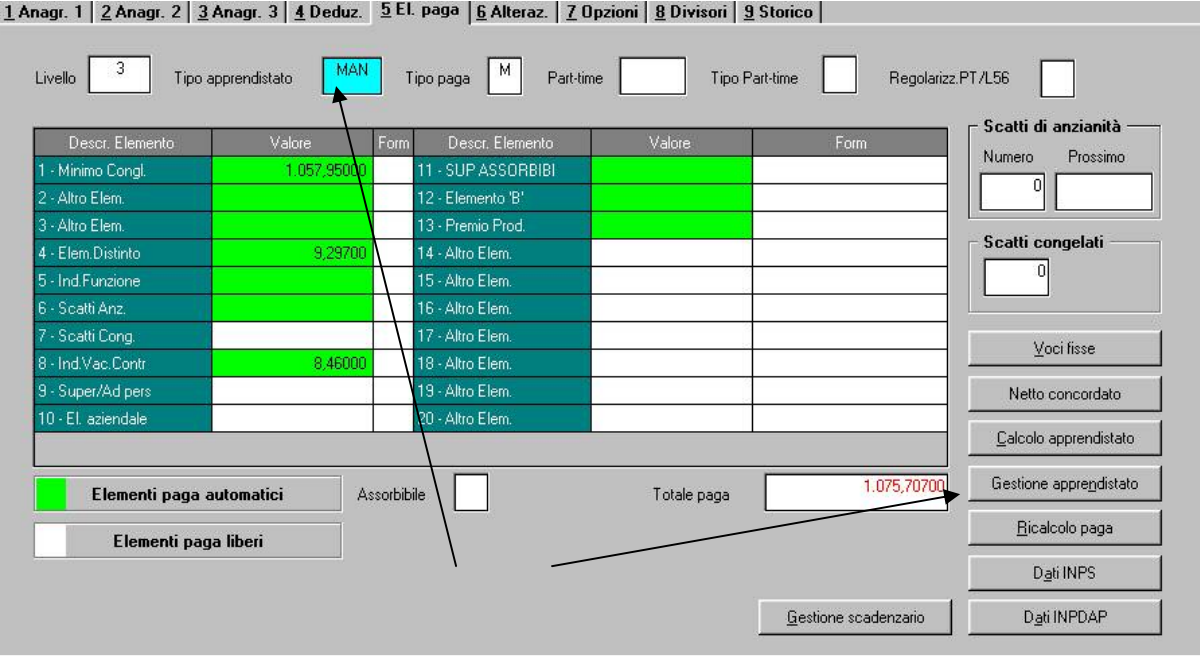

A seguito della nuova normativa e della possibilità di assumere – ad esempio - apprendisti ad "alta formazione" che possono avere periodo di formazione diversa in base alla qualifica finale, abbiamo creato una nuova gestione attraverso la quale l'Utente può inserire la durata e la percentuale di retribuzione in base agli accordi.

Per attivare questa gestione, è necessario inserire nel "*Tipo apprendistato*" *"MAN*": automaticamente si attiva il bottone "Gestione apprendistato", dalla quale è possibile inserire gli scaglioni desiderati per i casi particolari o per le differenti interpretazioni normative.

Resta inteso che gli apprendistati previsti dalla contrattazione nazionale e/o territoriale, sono comunque gestiti ed aggiornati dal Centro paghe.

La retribuzione è calcolata in base al "*Tipo di calcolo"* sulle retribuzioni tabellari previste per il livello indicato nella videata 5 dell'anagrafica. In particolare

- ⇒ **P** calcola le percentuali indicate sugli elementi contrattuali tabellari che dovranno essere indicati nel riquadro "Elementi paga;
- $\Rightarrow$  **F** calcola le percentuali sul valore indicato nel campo "Importo" presente in basso nella videata;
- **I** la retribuzione è data dai valori inseriti, oltre ad ulteriori elementi contrattuali previsti nella tabella "Elementi paga".

Per gli gestire correttamente gli apprendistati relativi ai contratti ccnl Turismo E005, E007, E009 etc… nei quali le tabelle dei livelli sono suddivise in base all'età (minorenni e maggiorenni) inserire la scelta "S" nella casella "Controllo su fasce d'età".

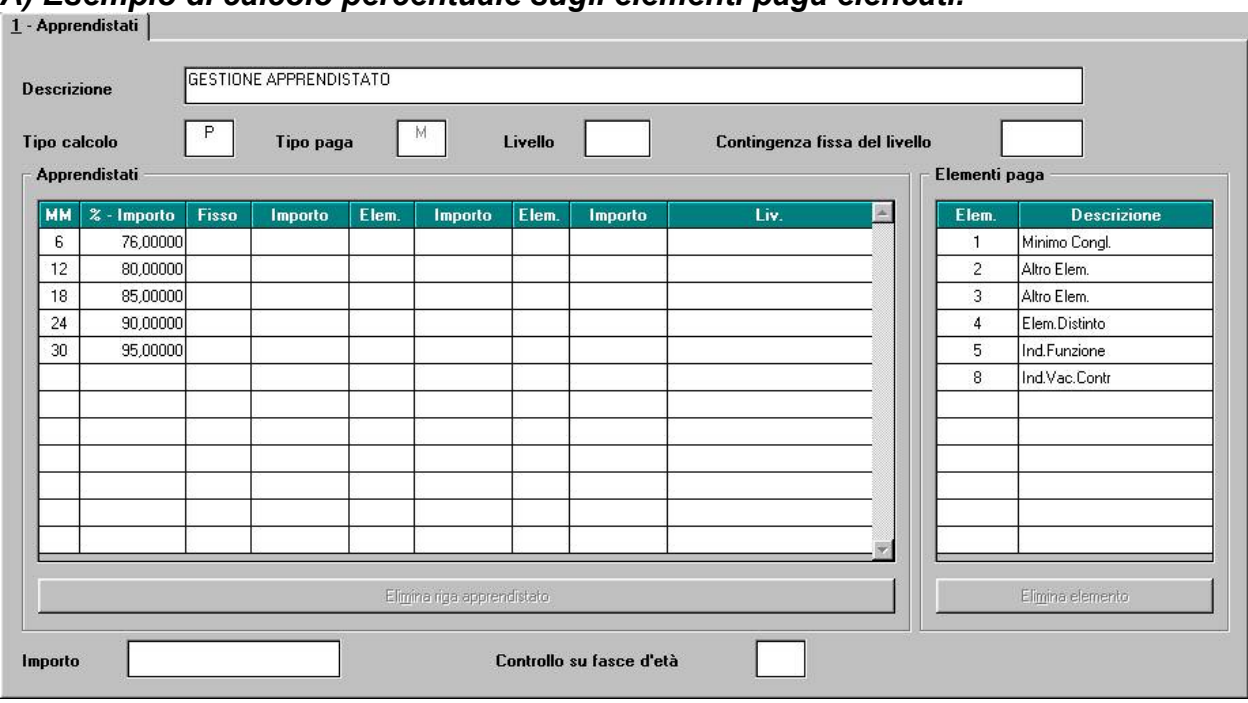

#### *A) Esempio di calcolo percentuale sugli elementi paga elencati.*

A) Inserire nelle colonne "MM" e "%-Importo" il mese finale della validità e i vari scaglioni percentuale (ad esempio, fino al 6° mese 76%, fino al 12° 80% etc.). Indicare gli "Elementi paga" automatici riservati al Centro (evidenziati in verde) che spettano all'apprendista, tranne l'elemento 6 (scatti) che ha una gestione differente.

Eventuali altri elementi paga liberi riservati all'Utente (non evidenziati in verde) come sempre vanno inseriti nella 5ª videata.

### *B) Esempio di retribuzione su due livelli diversi ed esposizione del livello d'inquadramento.*

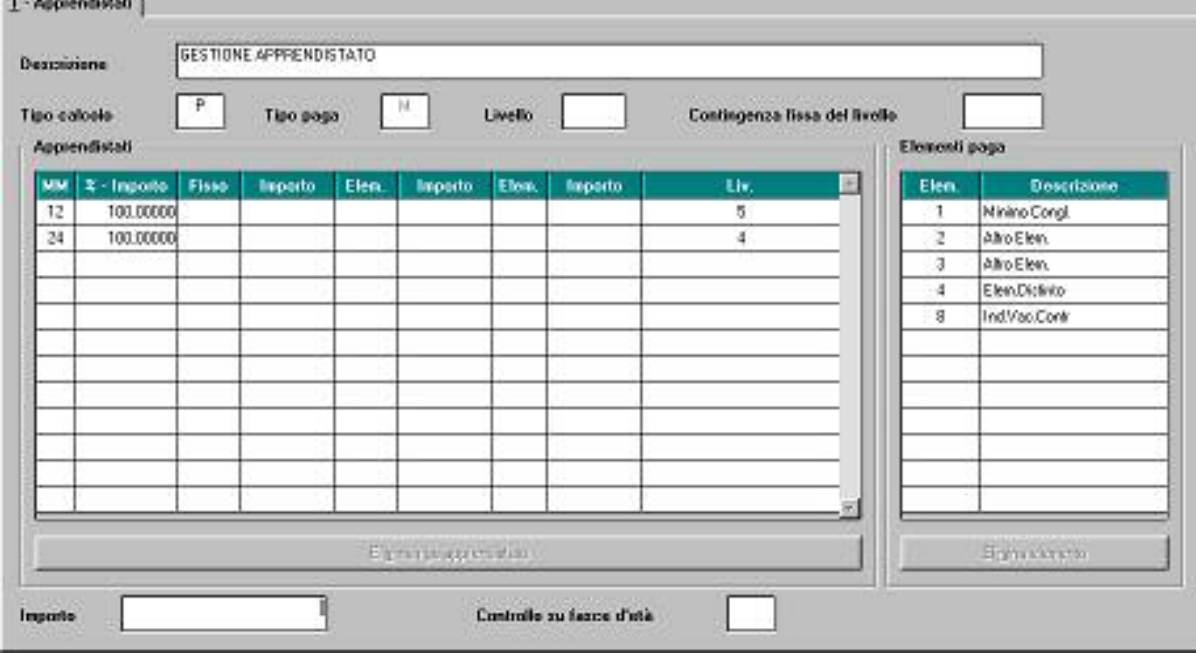

**B)** Tipo apprendistato professionalizzante. In questo caso, oltre alla percentuale, bisogna indicare il livello di riferimento della retribuzione. Ricordiamo che nel cedolino viene riportato il livello presente nella 5^ cartella dell'anagrafica: qualora si voglia esporre il livello in base alla retribuzione percepita nel periodo, è necessario variare detto campo manualmente ad ogni passaggio di scaglione, compreso quando si qualifica.

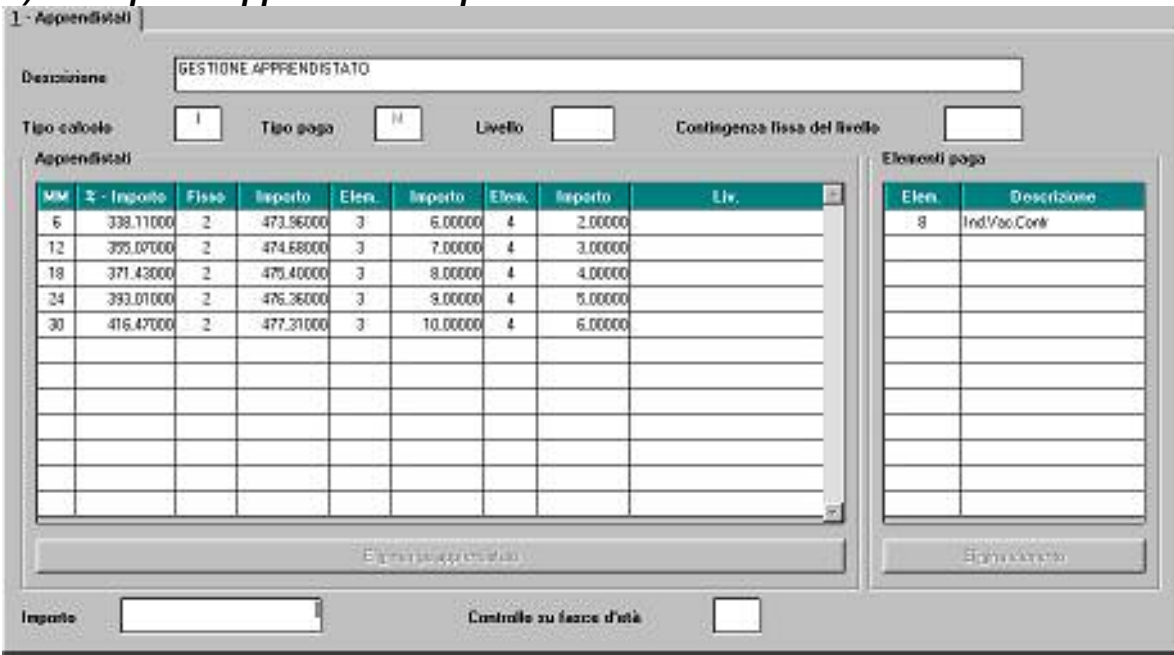

## *C) Esempio di apprendistato "precalcolato"*

**C)** Nel caso risulti impossibile utilizzare gli scaglioni percentuali l'Utente può calcolare gli importi relativi ai diversi periodi dell'apprendistato e inserendo la modalità "I" nel *Tipo di calcolo* e gli importi precalcolati direttamente nelle righe dei vari periodi.

I primi due elementi sono "obbligati", nel senso che nella colonna "%-Importo" deve esserci l'elemento paga 1, mentre la colonna "Fisso" è sempre riservata all'elemento paga 2 (compilata in automatico se inseriti importi nella colonna successiva).

Gli altri due elementi sono a gestione Utente; qualora si desideri mantenere un elemento previsto contrattualmente, è necessario inserirlo negli *Elementi paga.*

Con questa gestione, è necessario aggiornare gli importi precalcolati ad ogni variazione contrattuale degli elementi paga relativi.

|                        | Tipo calcela-<br>Apprendistati | P     | Tipo paga      |       |          | <b>Livello</b> |                | <b>MARKET ARRESTS FOR DISPLAYER</b><br>Contingenza fissa del fivello |   | Elementi paga |                    |
|------------------------|--------------------------------|-------|----------------|-------|----------|----------------|----------------|----------------------------------------------------------------------|---|---------------|--------------------|
| MM.                    | 2 - Ingelle                    | Fisso | <b>Importo</b> | Elen. | Importo: | Elen.          | <b>Reports</b> | th.                                                                  | × | Elen.         | <b>Descrizione</b> |
| 6                      | 76,00000                       |       |                | 4     | 10.33000 |                |                |                                                                      |   | 1             | Minimo Congl.      |
| 12                     | 80,00000                       |       |                | 4     | 10.33000 |                |                |                                                                      |   | 2             | Allro Elem.        |
| 18                     | 95,00000                       |       |                | 4     | 10.33000 |                |                |                                                                      |   | а             | Allro Elem.        |
| 24                     | 90.00000                       |       |                | 41    | 10.33000 |                |                |                                                                      |   | 5             | IndFunzione        |
| 30                     | 95,00000                       |       |                | 41    | 10.33000 |                |                |                                                                      |   | g             | IndVacContr        |
|                        |                                |       |                |       |          |                |                |                                                                      |   |               |                    |
| Eliphanga apprendetato |                                |       |                |       |          |                |                |                                                                      |   |               | Sprinklesto        |

*D) Esempio di compilazione con scaglioni percentuale ed importi precalcolati* 

**D)** Nel caso sia necessario gestire un elemento paga con importi precalcolati in un apprendistato a scaglioni percentuale con modalità di calcolo "P", inserirlo come nell'esempio sopra e toglierlo dall'elenco degli elementi paga per il calcolo percentuale.

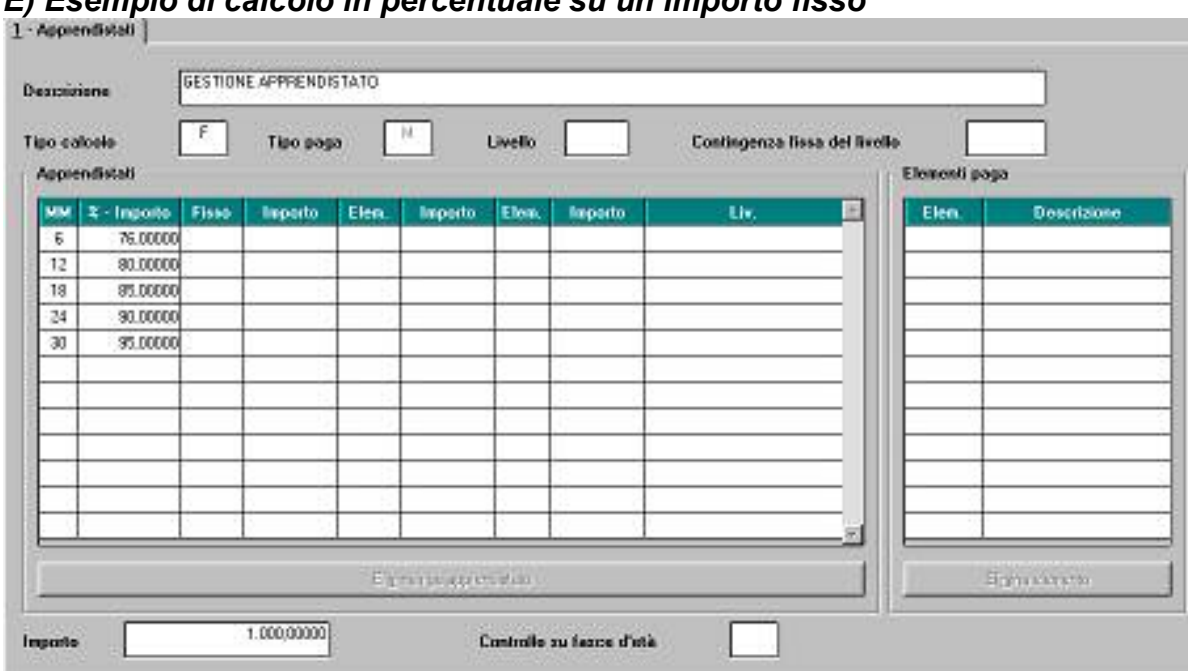

### *E) Esempio di calcolo in percentuale su un importo fisso*

**E)** Nel caso del tipo calcolo "F" inserire nella casella "Importo" il valore fisso da attribuire all'elemento paga 1 sul quale le percentuali effettueranno il calcolo

La casella "Livello" non è abilitata alle variazioni che devono essere effettuate nella corrispondente casella nella 5ª videata.

La casella "Contingenza fissa del livello" non è abilitata.

Per una corretta compilazione degli apprendistati consultare eventualmente gli apprendistati del contratto scelto in "Tabelle standard" > Gestione contratti > Apprendistati > inserire il codice contratto e dare Invio > selezionare il codice apprendistato e ciccare il tasto "Apprendistato" in basso per visualizzarlo.

## **2.3. IMPORT A TOTALI PER VOCI (MOVIM. PROVV.)**

In "Uility anno corr. -> Import movimenti da presenze" è stata aggiunta una nuova funzione "Import a totali per voci".

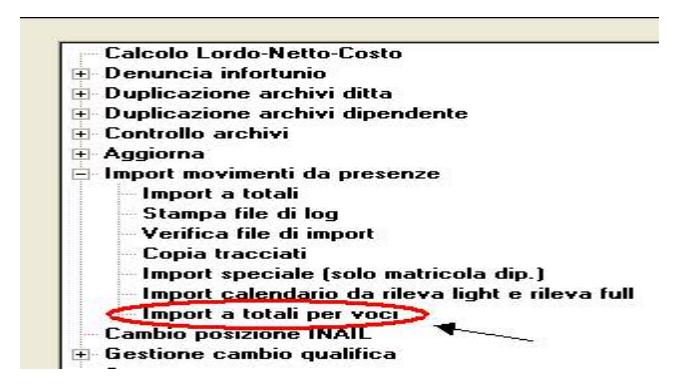

Tale funzione carica (come le altre) i movimenti provvisori dei dipendenti da un nuovo file sequenziale contenente per ogni record una sola voce. Le specifiche di tale file sono disponibili in "Copia tracciati" e sono contenute nei files "TRMOVPROVOCI.cpy" e "TRMOVPROVOCI.pdf".

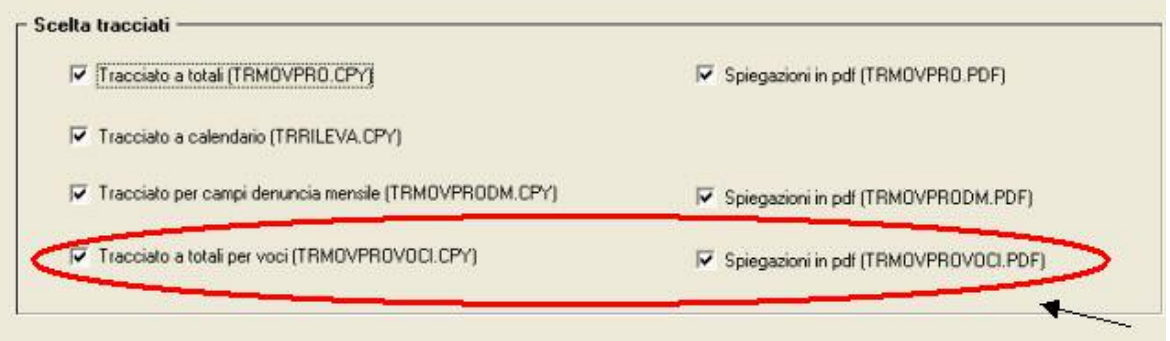

# **3. SISTEMAZIONI E IMPLEMENTAZIONI**

## **3.1. ADDIZIONALE REGIONALE E COMUNALE AP**

Con i versamenti da effettuare il 16 dicembre 2005 devono essere versate le rate residue dell'addizionale regionale e comunale relative all'anno 2004. Per tale motivo, con le paghe di ottobre per le ditte con pagamento posticipato e le paghe di novembre per le ditte con pagamento attuale, verrà trattenuto sul cedolino paga l'importo residuo memorizzato nello storico dipendente. Gli importi verranno trattenuti anche per i dipendenti in servizio militare, aspettativa, maternità, ecc. e in caso di incapienza del cedolino paga del dipendente, verranno riportati nell'arrotondamento del mese (l'azienda anticipa l'importo da versare).

**Attenzione:** per le ditte in cui sono presenti CCC con versamento attuale e dipendenti con versamento posticipato, ai CCC viene trattenuto il residuo delle addizionali con le paghe di ottobre.

Data la frequenza dell'erogazione del compenso ai collaboratori/associati in maniera non continuativa, è possibile utilizzare da Utility->Stampe-> la Stampa add. **reg./com. sospesa CO.CO.CO***.,* per la ricerca dei dipendenti con livello CCC, in posizione "C", con residuo di addizionale comunale o regionale. Nella stampa viene riportato il Cognome e Nome, il residuo di addizionale regionale/comunale, il codice *A* per le ditte con pagamento Attuale, *S/X* per CCC attuali e ditta posticipata, nessun codice per le ditte posticipate. A cura dell'Utente l'eventuale richiamo del dipendente (in posizione "F" con le paghe di ottobre per le ditte posticipate anche se CCC attuali, novembre per le ditte attuali) per effettuare la trattenuta delle addizionali. La stampa può essere effettuata ogni mese.

## **3.2. ANAGRAFICA DIPENDENTE ANNO CORRENTE**

## **3.2.1 STAG/SOCIO COOP/CCC SETTIMA VIDEATA**

Visto che l'opzione "Z" nel campo "Stag./Socio coop./CCC", può essere utilizzata solo per i CCC e non per i dipendenti "normali", se inserita per questi ultimi, viene visualizzato il seguente messaggio: "Attenzione l'opzione Z deve essere attivata solo per co.co.co." Se l'Utente clicca OK e lascia la "Z", allo spostamento in un'altra casella viene riproposto il messaggio e se riconfermato la procedura non segnala più l'errata compilazione.

## **3.2.2 NUOVA CASELLA BOTTONE INFORTUNIO → OTTAVA VIDEATA**

E' stato aggiunto una nuova casella "primo giorno dell'evento", la cui gestione è riservata al Centro.

## **3.3. ANAGRAFICA DITTA ANNO CORRENTE**

## **3.3.1 MESE INIZIO FERIE/EX FEST/ROL OTTAVA VIDEATA**

Dallo scorso mese, le caselle presenti nell'ottava anagrafica ditta

- *Mese inizio ferie*
- *Mese inizio ex-festività*
- *Mese inizio rol/par*

sono state impostate con "*01*" se non presente alcun dato*.*

La variazione non comporta nessun cambiamento nella gestione rispetto alla precedente impostazione a blank, per cui lo 01 va variato se effettivamente il mese di inizio è diverso da gennaio. Negli altri casi, il dato rimane.

### **3.3.2 DESCRIZIONE VOCI → OTTAVA VIDEATA**

Abbiamo abilitato una nuova funzione che fornisce un'ulteriore possibilità di esposizione – o di non esposizione – dei valori che devono "passare" per la busta paga.

Nella nuova colonna presente nel bottone *Descrizione voci* la colonna, "Alt.5", è possibile inserire la lettera

- **A** per riportare nel cedolino solo il totale competenze, pur avendo inserito "ore/gg" e "comp.unitario;
- **N** per non riportare la voce, ma assoggettare la stessa a quanto previsto

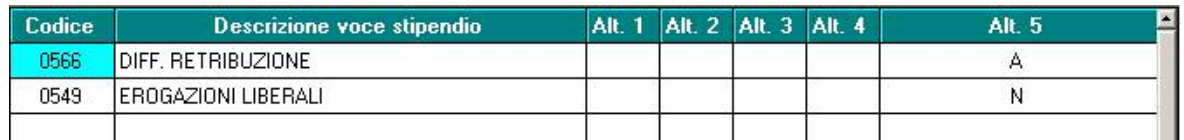

Le colonne da "Alt1" a "Alt.4" al momento non prevedono nessuna funzione

## **3.3.3 STAMPE → VIDEATA 10**

In anagrafica ditta è stata inserita nella videata 10 una nuova scelta per la stampa "*Stampa prospetto ore straordinario da elaborazione (BPYS90L)*"al rigo *15*.

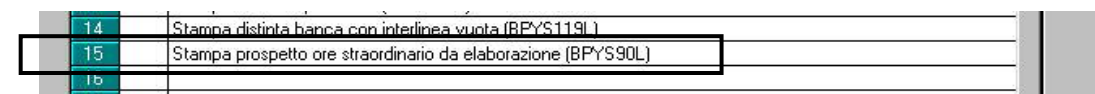

Tale stampa prima veniva prodotta in automatico dal Centro in presenza di aliquota afferente all'industria.

Con questa modifica la stampa verrà prodotta dal Centro solo se nel rigo citato verrà impostata l'opzione "*S*" nella colonna "*Flag*".

**ATTENZIONE**: questo mese abbiamo riportato in automatico il flag S nella riga 15 per tutte le ditte industriali. Qualora la stampa non interessasse, è a cura Utente provvedere all'alterazione.

## **3.4. ASS. SANITARIA INTEGRATIVA COMMERCIO**

Nonostante alla data di oggi non ci siano ancora notizie sul versamento del contributo, abbiamo previsto due enti per gestire l'assistenza sanitaria del commercio. Ricordiamo che questo onere a carico dei datori di lavoro, è previsto dall'art. 92 del CCNL.

I nuovi enti sono: 8882 per i dipendenti full time e 8883 per quelli part time, in quanto sono previsti importi diversi fra i due tipi di rapporto di lavoro (10 euro a carico ditta per i tempo pieno, 7 euro per i dipendenti a tempo parziale).

Il calcolo della contribuzione viene effettuato nei confronti di tutti i lavoratori con l'esclusione dei dipendenti che hanno la qualifica di quadro. Rimane a cura Utente l'eventuale esclusione dei contratti di inserimento o altre categorie.

Viene inoltre testato se nello scadenziario del dipendente è presente il codice "TD" e se nel movimento dipendente il campo "ore TFR" è stato azzerato: in ciascuno di questi casi non viene calcolato il contributo.

## **3.5. CASSA EDILE VERONA**

E' stato modificato il programma per il calcolo dell'accantonamento GNF e per il relativo versamento alla cassa edile di Verona.

La cassa edile di Verona ha stabilito dei valori unitari per l'accantonamento per gratifica natalizia e ferie con 2 soli decimali.

Con l'aggiornamento di questo mese ed a seguito della modifica della tabella "Edili industria" per tutte le voci relative all'accantonamento cassa edile, il valore unitario calcolato viene arrotondato al 2^ decimale e non viene più calcolato con 5 decimali. L'imponibile GNF e l'imponibile contributi viene invece calcolato come prima:

- imponibile GNF viene calcolato: ore lavorate più ore festività moltiplicato per la paga oraria; a tale risultato viene sommata la maggiorazione capo squadra.
- imponibile contributi viene calcolato: ore lavorate più ore festività moltiplicato per la paga oraria.

Ad esempio operaio:

- livello OC
- ore lavorate 160
- paga oraria 7.23
- valore unitario per accantonamento  $14,20\% = 1,03$

Calcolo effettuato:

- Accantonamento GNF 160 \* 1,03 = 165,00

- Imponibile GNF 160 \* 7,23 = 1156,80 in denuncia 1157,00

Imponibile contributi 160 \* 7,23 = 1156,50 in denuncia 1157,00

Di seguito riportiamo dall'esempio sopra riportato:

#### *Esposizione nel cedolino*

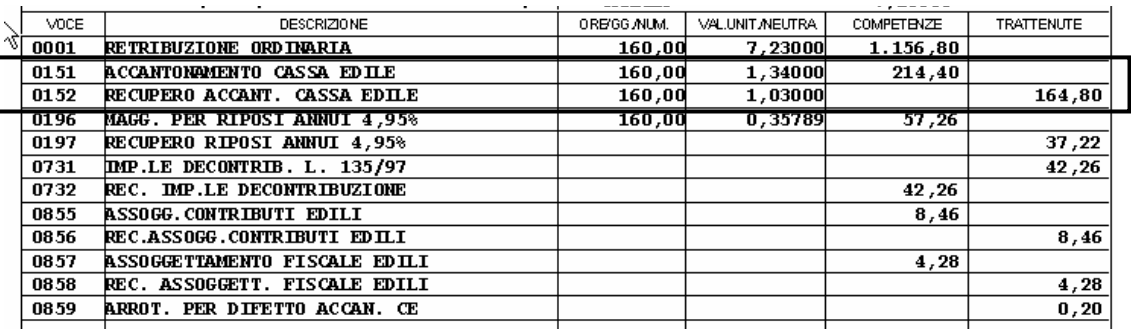

*Esposizione nella denuncia cassa edile "Elenco dei lavoratori occupati"* 

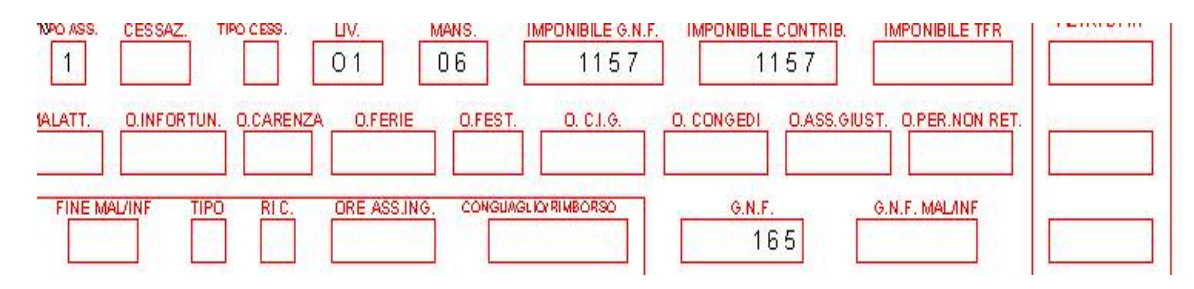

*Esposizione nella denuncia cassa edile "Denuncia dei lavoratori occupati"* 

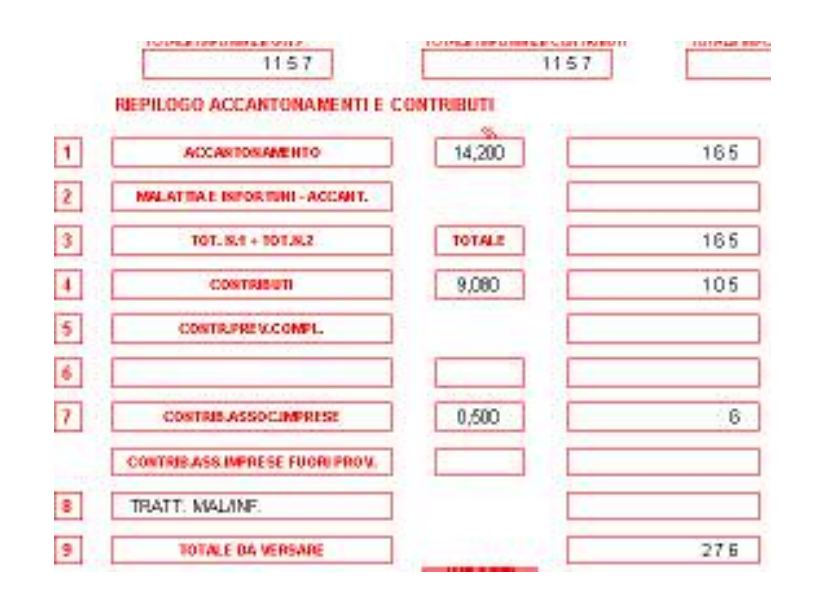

Ne consegue che l'accantonamento non dovrà più essere calcolato partendo dall'imponibile GNF esposto nella denuncia, ma utilizzando i valori unitari stabiliti dalla cassa edile Verona.

Viceversa i contributi vengono calcolati come prima partendo dall'imponibile esposto nella denuncia.

Si fa presente che l'arrotondamento al 2^ decimale per le voci di accantonamento viene effettuato anche per le ditte edili artigiane con versamento a cassa edile industria (se contratto C013 ed in anagrafica ditta videata 5  $\rightarrow$  bottone "Altri enti"  $\rightarrow$ sezione "*Cassa edile*" → casella "*Frequenza*" è impostata con l'opzione "*X*").

## **3.6. CEDOLINO RIEPILOGATIVO IN FORMATO EXCEL**

Nell'export cedolino riepilogativo in excel (da funzione 365), la chiave del dipendente è ora riportata su tutte le voci elaborate.

In questo modo è possibile spostare/modificare le voci nel foglio excel senza perdere il riferimento dipendente.

## **3.7. COLLOCAMENTO**

- Sistemata la lettera di "cessazione" in quanto veniva riportata la dicitura "centro per l'impiego della provincia di…" tolta la dicitura "provincia" (CCRL2.STD)
- □ Aggiunti nuovi campi nel dizionario ditta codice e c/c ianil
- $\Box$  Inserite lettere per permesso di soggiorno anche per la scelta "corrispondenza" con questo sistema potranno essere compilate anche per i dipendenti in posizione "F".

## **3.8. CUD ANNO CORRENTE**

E' stata risolta l'anomalia per la quale, in presenza di reddito per abitazione principale (campo storico 239), lo stesso non veniva sommato nel primo rigo della nota 17. Precisiamo che al momento non esce alcuna nota nel caso in cui il reddito complessivo sia inferiore al campo storico 041 o che il reddito in aggiunta sia negativo.

## **3.9. DENUNCIA INFORTUNIO**

E' stato aggiunto l'export in PDF per la stampa denuncia infortunio, creata dall'apposita utility.

## **3.10. DMA**

È stata eseguita una modifica per quanto riguarda il record "C" (dati relativi agli iscritti): ore è consentito l'inserimento anche di valori numerici negativi, riguardanti tutte le differenze retributive e contributive del mese, così come previsto nella circolare 59/2004. La possibilità di inserire valori in negativo è consentita solo per il quadro V1 la modifica è stata fatta per l'intero record C.

## **3.11. ESTRAZIONE TRASMISSIONE ON-LINE**

Nel programma di estrazione sono stati modificati i tasti riportati sotto. Internet: stessa funzione del vecchio tasto Modem Altro: altro percorso a scelta (prima si poteva scaricare solo su floppy)

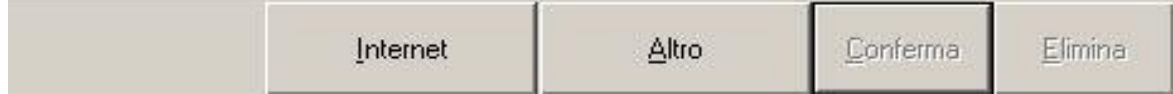

## **3.12. IMPOSTA SOSTITUTIVA 11% SULLA RIVALUTAZIONE TFR**

### **3.12.1 ACCONTO**

Come ormai noto, entro il 16 dicembre 2005 deve essere versato l'acconto d'imposta sostitutiva sulla rivalutazione TFR che dovrà essere esposto sul mod. F24 con il codice

**1712:** Acconto dell'imposta sostitutiva sui redditi derivanti dalle rivalutazioni del trattamento di fine rapporto versata dal sostituto d'imposta.

Entro il 16 febbraio 2006 invece, si dovrà versare il saldo utilizzando il codice tributo **1713:** Saldo dell'imposta sostitutiva sui redditi derivanti dalle rivalutazioni del trattamento di fine rapporto versata dal sostituto d'imposta.

#### *Calcolo e storicizzazione dell'acconto*

Sia per le ditte posticipate che per quelle attuali elaborate il mese scorso, abbiamo calcolato in automatico l'importo dell'acconto del 2005 applicando il 90% sull'importo del campo *"Dovuto totale"*, presente nell'anagrafica ditta anno corrente, 9^ videata, bottone Imposta TFR, colonna Anno precedente e l'importo così determinato è stato memorizzato nel campo "*Acconto"* della colonna Anno corrente.

Gli importi del *"Saldo (dovuto-acconto)"* e del "*Recupero saldo*", presenti nell'archivio anno corrente colonna Anno corrente, sono stati rispettivamente spostato il primo e sommato il secondo, nella colonna Anno precedente, in quanto relativi a versamenti effettuati nel 2005, ma di competenza dell'anno 2004.

#### *Modello F24 e variazione dell'acconto*

Con le paghe del mese di novembre 2005 verranno riportati sull'F24 (da portare in pagamento entro il 16 dicembre 2005) gli importi relativi all'acconto imposta sostitutiva sulla rivalutazione TFR con i seguenti codici:

- nella colonna a debito, con il codice tributo 1712, l'importo dell'acconto (senza riduzioni);
- nella colonna a credito, con il codice tributo 1250, l'importo relativo al recupero dell'acconto imposta TFR desumendo i dati dal bottone IRE presente nella 9 videata dell'anagrafica ditta per le ditte posticipate ed effettuando il calcolo nel mese di novembre per le ditte attuali.

Per effettuare la variazione dell'acconto è necessario tenere presente le seguenti particolarità:

- ditte posticipate e ditte attuali: la variazione dell'importo dell'acconto nella 9<sup>^</sup> videata dell'anagrafica ditta, bottone Imposta TFR, deve essere eseguita prima dell'elaborazione delle paghe;
- *ditte posticipate:* per effettuare una variazione successivamente all'elaborazione delle paghe di ottobre, dopo l'aggiornamento di novembre, sarà necessario variare nella 9^ videata dell'anagrafica ditta il bottone Imposta TFR (per il successivo calcolo del saldo) e l'importo dei codici 1712 e 1250 nel bottone IRE (per l'esatto riporto nel modello F24 e nel modello 770). A cura Utente la variazione delle altre stampe (prospetti, riepiloghi...;
- *ditte attuali*: per effettuare una variazione successivamente all'elaborazione delle paghe di novembre, dovrà essere variato manualmente il modello F24 consegnato con le paghe di novembre e, dopo la consegna degli archivi e programmi del mese di dicembre, variare nella 9^ videata dell'anagrafica ditta il bottone Imposta TFR (per il successivo calcolo del saldo) e l'importo dei codici 1712 e 1250 nel bottone IRE (per l'esatto riporto nel modello 770). A cura Utente la variazione delle altre stampe (prospetti, riepiloghi…).

#### *Prospetto contabile*

Sia per le ditte posticipate a ottobre, che per le ditte attuali a novembre, i dati relativi all'anticipo imposta TFR vengono riportati nel prospetto contabile nella parte di destra nel seguente modo:

- l'importo lordo relativo al 1712 viene sommato (assieme al 1001,1004, ecc.) nella riga relativa alle *Trattenute IRE*;
- nel *Recupero crediti/Imposta TFR* viene sommato il recupero dell'acconto d'imposta sostitutiva sulla rivalutazione TFR (tributo 1250);
- nel *Versamento IRE* l'importo da versare.

Con le paghe di ottobre per le ditte con pagamento posticipato e le paghe di novembre per le ditte attuali, viene fornito un prospetto (BPYS101), da allegare ai prospetti contabili mensili per la registrazione in contabilità di detti importi riportando per singola ditta la rivalutazione TFR, l'acconto imposta, il recupero anticipo TFR e l'importo da versare. In caso di accentramento fiscale o entrambi il dato della sede è comprensivo delle filiali; in caso di accentramento "Previdenziale" il dato è riferito alla singola ditta (sede o filiale). Tale prospetto è presente anche dopo il calcolo cedolino, nel gruppo Stampe, scelta *Stampa imposta sostitutiva rivalutazione*.

#### *Riepilogo del mese*

Sia per le ditte posticipate a ottobre, che per le ditte attuali a novembre, gli importi riportati nel Riepilogo del mese, relativi all'IRE ed al Recupero anticipo d'imposta possono non risultare corretti, mentre sono corretti nel "Prospetto contabile".

#### **ATTENZIONE:**

- **1. nel caso di ditte non elaborate (es. per cessazione dei dipendenti in corso d'anno) è a cura dell'Utente effettuare l'eventuale versamento;**
- **2. a cura dell'Utente il controllo e l'eventuale variazione del dato calcolato in automatico dal Centro onde evitare acconti in eccesso rispetto al saldo finale, in quanto l'acconto viene calcolato sul saldo del 2004 mentre il dovuto totale verrà calcolato sulla rivalutazione reale del 2005; vedere al riguardo il capitolo RIVALUTAZIONE PRESUNTA PER ACC. IMPOSTA 11%.**
- **3. per i dipendenti cessati in corso d'anno viene versato l'acconto ed il saldo come per gli altri dipendenti anche se già trattenuto l'importo al momento della cessazione;**
- **4. non viene riportato alcun importo nel caso di acconto calcolato per un importo inferiore a Euro 1,03, salvo scelto il versamento dei minimi (3 videata anagrafica ditta);**
- **5. non viene effettuato il calcolo per le ditte con contratto E036 (lavoro domestico);**
- **6. a cura Utente il controllo delle ditte con il campo** *Dovuto totale* **della colonna Anno precedente non valorizzato (esempio in caso di ricodifica, di ditta acquisita ad inizio o in corso d'anno…), per l'inserimento dell'importo dell'***Acconto* **nella mappa** *Imposta TFR* **prima dell'elaborazione delle paghe o per la gestione manuale.**

#### **3.12.2 RIVALUTAZIONE PRESUNTA PER ACC. IMPOSTA 11%**

Per effettuare il calcolo della rivalutazione presunta per l'anno 2005, è possibile utilizzare la scelta denominata *"Rivalutazione presunta (coeff. dic. AP)"*, presente negli Archivi ac, Utility, Stampe, *Stampa prospetto T.F.R.*, con le seguenti caratteristiche:

- □ utilizzo del coefficiente di dicembre 2004 (2,7931) per il calcolo della rivalutazione dei dipendenti in forza;
- □ riporto della rivalutazione effettiva per i dipendenti cessati ed interamente liquidati;
- calcolo della rivalutazione con il coefficiente del mese o del mese precedente la cessazione per i dipendenti cessati e non liquidati.

La stampa riporta nella riga TOTALE GENERALE, colonna IMPOSTA 11%, l'importo totale dell'imposta sostitutiva, al quale dovrà essere applicata manualmente la percentuale del 90%, per il confronto con quanto calcolato in automatico dal Centro ed esposto nella 9^ videata dell'anagrafica ditta, bottone Imposta TFR.

Per verificare quanto presente nel bottone Imposta TFR, è possibile effettuare la *"Stampa verifica imposta sostitutiva sulla rivalutazione TFR"*, presente negli Archivi ac, Utility, Stampe.

Ricordiamo che nel caso di accentramento, l'importo complessivo (sede + filiali) deve essere esposto nella sede.

## **3.13. LISTA DI CONTROLLO PER MINIMI**

In seguito all'istituzione del flag per il riporto dei minimi in F24, abbiamo modificato il programma che controlla **il riporto cumulativo dei minimi** nei prossimi mesi (novembre e dicembre) **nel modello F24**.

Il riporto verrà effettuato se:

- non presente il flag dei minimi (quindi chi l'ha indicato deve aver effettuato manualmente i versamenti dei mesi precedenti all'istituzione)
- l'importo del versato è inferiore a 1,03.

Da questo mese abbiamo provveduto a caricare anche nel bottone addizionale comunale, l'importo nella colonna Versato, anche se inferiore al minimo.

Per quanto riguarda i mesi precedenti, forniamo una lista denominata *LISTA MINIMI*, per l'inserimento manuale da parte dell'Utente di tali minimi nella colonna Versato.

La lista riporta le ditte che non presentano quadratura tra (a) colonna imposta trattenuta come addizionale meno colonna imposta rimborsata per assistenza fiscale e (b) colonna imposta versata come addizionale. Il controllo è stato eseguito sia per addizionale comunale che per addizionale regionale, anche se in quest'ultimo caso la storicizzazione durante l'anno era già stata effettuata anche nella colonna versato.

**Attenzione:** vengono segnalati tutti i casi di squadratura, anche diversi dalla storicizzazione dei minimi di addizionale comunale e che sono riconducibili a operazioni particolari eseguite, come ad esempio:

- accentramenti senza nessuna indicazione del controllo capienza 730 che hanno determinato un eccessivo rimborso (e gestione credito ditta a carico Utente)
- rimborsi 730 per ire compensati con addizionali e viceversa
- utilizzo di crediti ire per compensazione di debiti di addizionale.

Ricordiamo che, il corretto inserimento dei dati relativi ai minimi, anche per le ditte che hanno il flag per il riporto mensile in F24, serve per il corretto riporto del dato in 770 il prossimo anno.

### **3.14. MODELLO UNICO TELEMATICO (M.U.T.) PER DENUNCIA CASSA EDILE**

Ricordiamo che per l'invio della denuncia alla Cassa Edile con accordo sindacale del 24/11/2004 stipulato fra organizzazioni sindacali e ANCE è stato sancito quanto previsto dall'allegato 31 dell'accordo di rinnovo del 20/05/2004 del CCNL di edilizia industriale.

In base a tale accordo a far data dal mese di ottobre 2005 la trasmissioni delle denunce mensili dei lavoratori dovrà avvenire esclusivamente in via telematica.

A tal proposito dalla C.N.C.E. è stato predisposto il Modello Unico Telematico – M.U.T. che sostituisce il precedente software SICE.NET.

Si fa presente che nel sito mut.cnce.it c'è un'apposita sezione relativa al M.U.T. con tutte le istruzioni relative o contattare la Cassa Edile di competenza.

In via transitoria i due sistemi, M.U.T. e SICE.NET, coesisteranno per permettere agli Utenti che utilizzano il sistema SICE.NET di poter utilizzare il nuovo software M.U.T

in quanto detto software è in grado di acquisire le informazioni anche dal flusso creato secondo il tracciato SICE.NET.

Il nostro programma attualmente crea il file per la denuncia Cassa Edile secondo il formato previsto da SICE.NET e come sopra riportato può essere utilizzato per la denuncia in via telematica.

Prossimamente verrà predisposta la creazione del file secondo le specifiche previste dal M.U.T.

## **3.15. MOVIMENTO DIPENDENTE**

#### **3.15.1 GESTIONE CANTIERISTICA**

Effettuando l'inserimento dei movimenti con la Gestione cantieristica in fase di elaborazione sono state riscontrate e sistemate le seguenti anomalie:

- Dipendente cessato od elaborazione del mese di agosto con campo storico 238 "*Rec. cassa edile Verona*" compilato: inserendo il movimento con più cantieri la voce 0249 "*Liquidaz. riposi accant. 4,95%*" veniva riportata in tutti i cantieri inseriti. Con il presente aggiornamento la voce succitata viene riportata solo per il cantiere riferito alla provincia di Verona;
- Se in anagrafica ditta videata 5  $\rightarrow$  sezione "*Contratto applicato*"  $\rightarrow$  casella "*Sudd. Provinciale*" era impostata con una della seguenti province: PD – TV – VE – VR, inserendo nel movimento del cantiere di una provincia diversa da quelle citate una malattia, nella stampa e nel file per l'invio telematico di "*Denuncia per lavoratori occupati*" veniva compilato anche il rigo 8 della sezione "*Riepilogo accantonamenti e contributi*". Con il presente aggiornamento il rigo 8 viene compilato solamente per le province PD – TV – VE – VR riportando come descrizione "*TRATT. MAL/INF*" ed il relativo importo.

## **3.16. MOVIMENTO DITTA**

#### **3.16.1 VIDEATA 2 "***VOCI***"**

E' stata ampliata la griglia, per permettere l'inserimento di 14 voci.

## **3.17. PART TIME INFERIORI 60% CON ANF**

Per i dipendenti part-time, con qualifica dipendente (terza casella) B-P-O-U, con percentuale inferiore a 60% e con i campi ANF (4^ videata) compilati, al momento dell'inserimento dei movimenti esce la segnalazione "attenzione verificare i giorni ANF".

## **3.18. PERCENTUALE MAGGIORAZIONE CIG**

Nella casella "Maggiorazione CIG", presente nelle "Altre opzioni" dell'8ª videata dell'anagrafica ditta, è stata inserita una tabella riepilogativa delle varie percentuali inseribili. E' stata inoltre inserita la percentuale del 3%.

## **3.19. PRODUZIONE FILE DM10 SENZA CSC COMPILATO**

Nel caso in cui in anagrafica ditta non sia compilato il campo relativo al CSC verrà ora prodotto ugualmente il supporto magnetico DM10 riportando il valore "00000" per tale dato.

### **3.20.1 STAMPA PROSPETTO TFR**

E' stata sistemata l'esportazione dei dati in excel per centro di costo di tale prospetto, in quanto non veniva riportato il codice indicato in anagrafica dipendente.

### **3.20.2 STAMPA F24 (DITTE CESSATE)**

In Archivi a.c., Utility, è stata inserita la nuova scelta per permettere la stampa in Studio delle ditte posticipate senza dipendenti elaborabili, per le quali il Centro rilascia il modello F24 con le chiusure di fine mese. Per effettuare la stampa a PC è necessario che:

- tutti i dipendenti siano cessati, posizione C, o non elaborabili, posizione Q, H …
- la ditta sia posticipata
- ci siano versamenti da effettuare (mese scheda data + 1).

La stampa è utile ad esempio nel caso in cui ci siano ditte con soli Collaboratori che hanno un compenso non mensile per le quali si voglia il modello F24.

Ricordiamo che, nel caso in cui tutti i dipendenti cessino nel mese (posizione L/R), tale stampa è presente dopo aver effettuato la scelta *Cedolini anticipati*.

### **3.20.3 STAMPA NETTI NEGATIVI DOPO CALCOLO CEDOLINO**

Da questo mese la stampa riportata dopo il calcolo cedolino riporterà i netti negativi per tutti, compresi co.co.co. e stagisti.

Tale stampa precedentemente era nominata "Stampa dipendenti con netto negativo" ora "**stampa netti negativi**".

### **3.20.4 STAMPA STUDI DI SETTORE A.P.**

E' stata riscontrata e sistemata la seguente anomalia:

in taluni casi non veniva riportato correttamente il numero dei CCC e degli associati in partecipazione in quanto veniva testata la data di cessazione se inferiore al 2004 e se presente nello scadenziario la scadenza TD.

Con il presente aggiornamento non vengono riportati i CCC ed associati in partecipazione con data di cessazione inferiore al 2004.

## **3.21. SUPPORTO MAGNETICO PER BONIFICI**

E' stata sistemata l'anomalia per la quale, nella sola visualizzazione del supporto magnetico, la data di creazione supporto appariva in una posizione diversa da quella indicata dal tracciato per bonifici su supporto magnetico.

## **3.22. GESTIONE RIPOSI NON GODUTI A TFR**

E' stata prevista la possibilità di far entrare in automatico i riposi non goduti nell'imponibile TFR, senza dover inserire manualmente le ore nel campo 31 o l'importo nel campo 32 del movimento di ogni dipendente. Per applicare l'automatismo a tutti i dipendenti della ditta, è sufficiente indicare la scelta, nel movimento ditta 1 videata. La scelta verrà mantenuta anche i mesi successivi.

Per applicare l'automatismo solo ad alcuni dipendenti o per alterare quanto previsto in ditta, è necessario entrare nel movimento dipendente, bottone Mal/Inf/CIG. La scelta verrà cancellata con le chiusure del mese.

## **3.23. TRATTENUTA SINDACALE**

Sono state apportate le seguenti modifiche / implementazioni alla trattenuta sindacale:

- è stata creata una nuova opzione per non effettuare la trattenuta sindacale senza dover cancellare i dati inseriti nel bottone "Tratt. Sindacale" – utile per casi particolari, ossia per non far detrarre l'importo solo in alcuni mesi.

Impostando "N" in anagrafica ditta videata 7 → casella "Distinta trattenuta sinda*cale*" e/o casella "*Trattenuta sindacale particolare*", la detrazione non verrà fatta per nessun dipendente iscritto, mentre se inserita la "N" in anagrafica dipendente videata 7 nuova casella "*Distinta trattenuta sindacale*" la mancata detrazione riguarderà solo quel iscritto. L'eventuale inserimento manuale della voce con il relativo importo nel movimento,verrà comunque considerato.

- altra modifica riguarda la trattenuta sindacale per i dipendenti in maternità - posizione M nella prima videata dell'anagrafica. Alcuni sindacati vogliono il contributo anche da questi dipendenti (fino ad ora, il programma non faceva nessun calcolo in presenza di maternità), per cui l'importo sarà trattenuto in automatico a meno che non sia stato inibito il calcolo come sopra detto. Per le maternità in essere, per non modificare quanto fatto fino a settembre, è stata impostata la N nell'apposita casella delle dipendenti interessate: a cura Utente l'eventuale variazione.

Inoltre, la trattenuta sindacale in automatico non verrà più effettuata ai dipendenti con "Posizione":

- **S** ; servizio di leva.
- **A** ; aspettativa / sospensione.
- **R** ; richiamato (cessato nei mesi precedenti) per ulteriori liquidazioni.

## **3.24. VISUALIZZAZIONE STAMPE DOPPIE**

E' stato riscontrato che alcune stampe, come netto lordo costo, venivano visualizzate doppie nei PC con sistema operativo XP: per il corretto funzionamento facciamo presente che nelle proprietà dell'icona della procedura, sezione compatibilità, deve essere impostato "Windows 2000"

## **3.25. VOCE 202 PER QUOTA MEDIA**

Da questo mese la voce 202 "festività non godute", entrerà a far parte del conteggio per la quota media malattia/maternità, andando ad aumentare la retribuzione lorda per il calcolo della media. Non verrà riportata come giornata ma solo come imponibile.

## **4. GESTIONE EMENS**

## **4.1. GIA' COMUNICATO CON AGGIORNAMENTO 29/09/2005**

#### **4.1.1 CREAZIONE SUPPORTO MAGNETICO CON ACCENTRAMENTO FISCA-LE**

E' stato riscontrato che in caso di accentramento Fiscale, con Co.co.co. nella filiale e nell'ordinamento la filiale è riportata prima della sede, i co.co.co. non venivano riportati nella creazione del file.

Caricando tale aggiornamento il problema non viene più riscontrato, per i casi dei mesi precedenti è stata creata una nuova lista di ricerca, utility $\rightarrow$ ricerche e sistemazioni emens $\rightarrow$  stampa filiali dove vengono riportate le filiali con CCC e con codice ditta riportato prima della sede.

(Ricordiamo di variare manualmente il mese per verificare da gennaio ad agosto) Esempio (accentramento fiscale)

AZ1 A001 filiale con co.co.co.

AZ1 A002 sede

## **4.2. ARGOMENTI / SISTEMAZIONI VARIE**

#### **4.2.1 NUOVA STAMPA STORICO EMENS**

Nella stampa storico emens abbiamo aggiunto la possibilità di effettuare la stampa anche dei co.co.co.

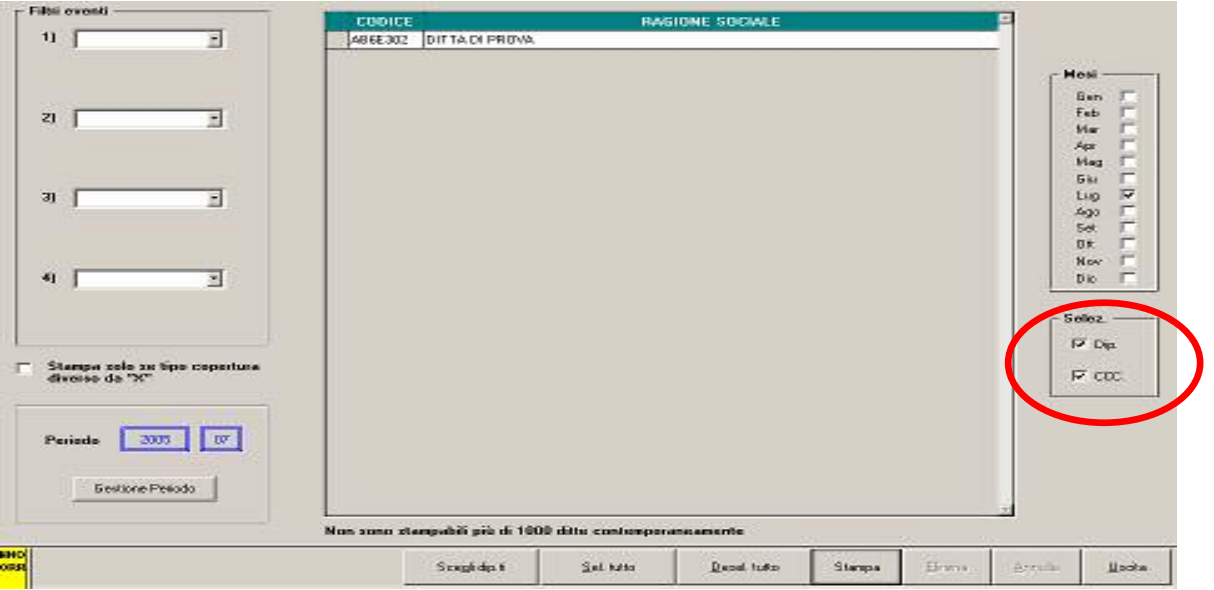

Come si può vedere nel riquadro, in automatico, vengono selezionate le scelte "Dip" e "CCC"

Cliccando "Stampa" nell'elenco verranno proposti sia dipendenti che co.co.co., se non è stata effettuata una scelta diversa, il modello verrà variato in base al tipo di dipendente che ci si posiziona.

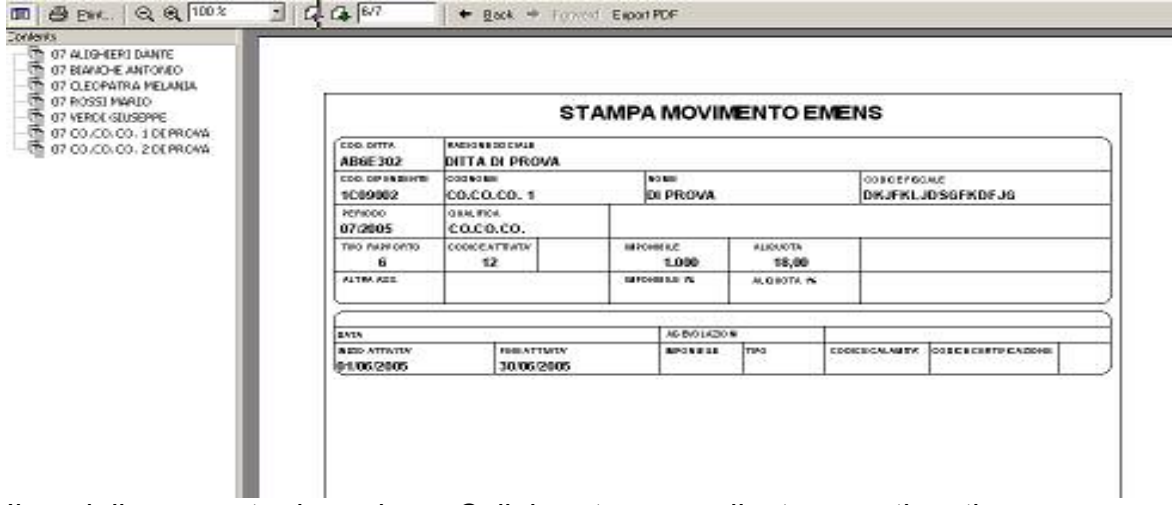

Il modello proposto riguarda un Collaboratore coordinato e continuativo.

### **4.2.2 DATI SPORCHI NELLA SEZIONE CIG**

Per chi riscontrasse il problema di dati sporchi nella sezione CIG è necessario lanciare l'utility "sistemazione campi cig" presente nella sezione "ricerche e sistemazione emens". L'utility, già presente nella pulsantiera, azzerava i campi di tutti i periodi se presente il dato 2020,20: ora è stata modificata in modo da correggere un periodo specifico. Come in precedenza viene scritto il log nel momento in cui viene fatto girare il programma. Il log riporta il periodo selezionato e il nome del programma.

### **4.2.3 IMPONIBILE PERSO CON 2 EVENTI MAL NEL MESE**

Si precisa che, nel caso in cui vi siano dipendenti ai quali vengono attribuiti due eventi "MAL" nel medesimo mese, è a cura Utente la verifica dell'imponibile perso e della eventuale modifica.

### **5. COEFFICIENTE RIVALUTAZIONE T.F.R.**

Vi riportiamo di seguito i coefficienti di rivalutazione, presenti nelle nostre tabelle, da applicare sulle indennità di fine rapporto:

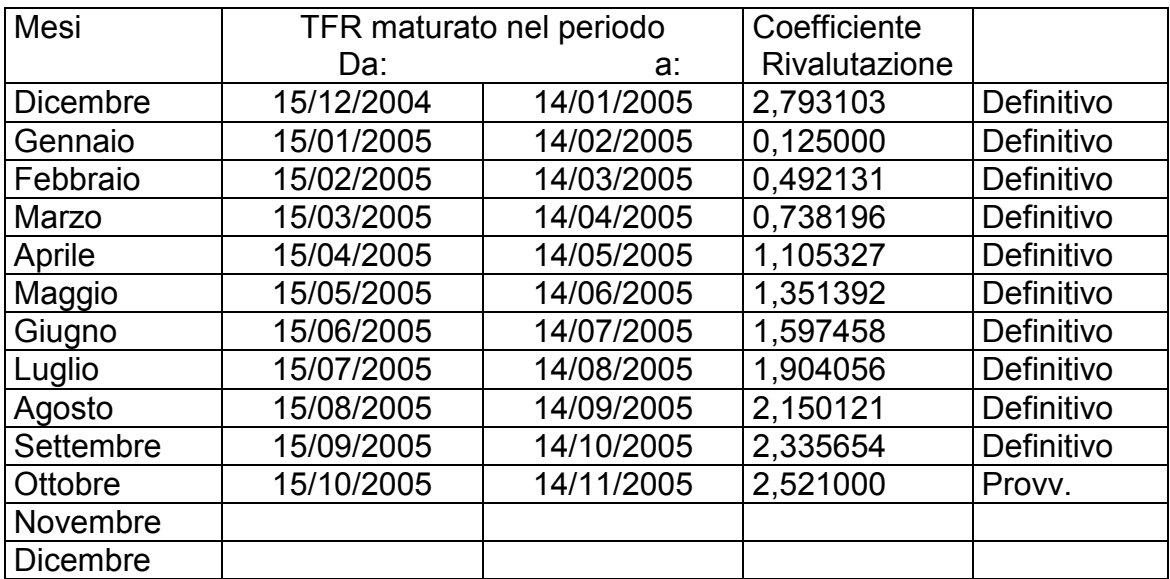

Sono evidenziate dalla dicitura "Provvisorio" le percentuali non ancora pubblicate ma calcolate dal Centro.

# **6. SEZIONE RILEVAZIONE PRESENZE**

## **6.1. RILEVA LIGHT**

#### **6.1.1 NUOVI AGGIORNAMENTI INTERNET**

Da questo mese per tutti gli Utenti che utilizzano il rileva light, in caso di aggiornamento da parte del Centro Paghe, verrà visualizzato un messaggio in automatico

Ci sono nuovi aggiornamenti O della procedura. Clicca qui per scaricarli

cliccando l'Utente potrà effettuare in automatico l'aggiornamento caricato in internet.

Questo sistema viene applicato per un controllo preciso da parte del Centro Paghe e dei singoli Centri sulla situazione del programma utilizzato dall'Utente.